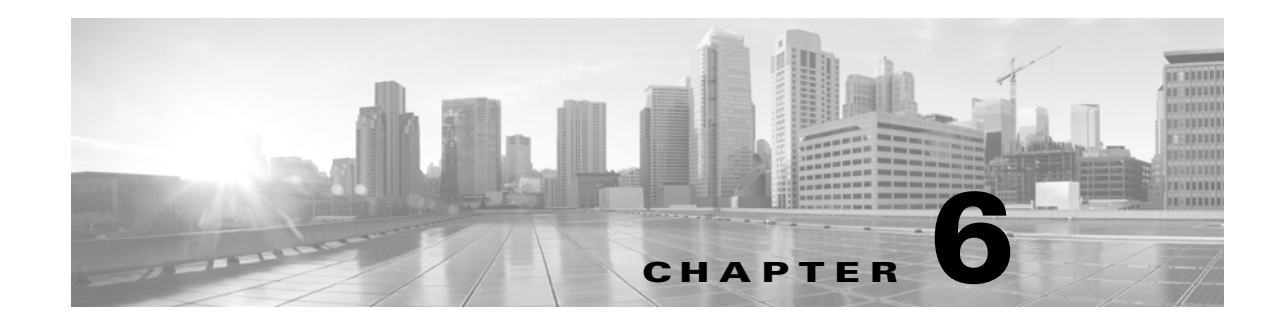

# **Schema: Discovery Event and Network Map Tables**

This chapter contains information on the schema and supported joins for tables related to discovery events and the Cisco network map.

Your Firepower System generates discovery events continuously as it monitors the traffic produced by your hosts and network devices.

The network map is a repository of information about the network assets reported in discovery events. For each detected host and network device, the network map contains information such as operating system, servers, client applications, host attributes, vulnerabilities, and so on.

Vulnerabilities are descriptions of specific compromises or exploits to which hosts may be susceptible. Cisco maintains its own vulnerability database (VDB), which cross-references the Bugtraq database and MITRE's CVE database. You can also import third-party vulnerability data using the host input feature.

Note that the information about a given host in the network map can vary according to the type of host and the information available in the monitored traffic.

For more information, see the sections listed in the following table. The Version column indicates the Firepower System versions that support each table. While support for deprecated tables continues in the current product release, Cisco **strongly** recommends avoiding the use of deprecated tables and fields, to ensure continued support in the future.

| See                                   | For the table that stores information on                                                                         | <b>Version</b> |
|---------------------------------------|----------------------------------------------------------------------------------------------------|----------------|
| application_host_map, page 6-5        | Applications detected on the hosts in your monitored<br>network.                                                 | $5.0+$         |
| application_ip_map, page A-1          | The category, tags, productivity, and risk associated with<br>an application detected in your monitored network. | $5.2+$         |
| application_ip_map, page A-1          | The category, tags, productivity, and risk associated with<br>an application detected in your monitored network. | $5.0 - 5.1 x$  |
|                                       | deprecated in Version 5.2. Superseded by<br>application ip map, page A-1.                                        |                |
| application_tag_map, page 6-9         | The tags associated with an application detected in your<br>monitored network.                                   | $5.0+$         |
| domain_control_information, page 6-11 | Domain hierarchy information                                                                                     | $6.0+$         |
| network_discovery_event, page 6-12    | Discovery and host input events.                                                                                 | $5.0+$         |

*Table 6-1 Schema for Discovery Event and Network Map Tables*

 $\mathbf I$ 

 $\mathsf I$ 

| See                                             | For the table that stores information on                                                                                                    | <b>Version</b> |
|-------------------------------------------------|----------------------------------------------------------------------------------------------------|----------------|
| rna_host, page 6-13                             | Basic information on the hosts in your monitored network.                                                                                                    | $5.2+$         |
| rna_host_attribute, page 6-15                   | The host attributes associated with each host in your<br>monitored network.                                                                                                    | $5.2+$         |
| rna_host_client_app, page 6-17                  | The client applications detected on the hosts in your<br>monitored network.                                                                                                    | $5.2+$         |
| rna_host_client_app, page 6-17                  | The payloads associated with HTTP (web browser) client<br>applications detected on the hosts in your monitored<br>network.                                                                              | $5.2+$         |
| rna_host_ioc_state, page 6-22                   | Stores compromise state for hosts.                                                                                                    | $5.3+$         |
| rna_host_ip_map, page 6-26                      | Correlates host IDs to MAC addresses for hosts in your<br>monitored network.                                                                                                    | $5.2+$         |
| rna_host_os, page 6-29                          | The operating systems detected on the hosts in your<br>monitored network.                                                                                                    | $5.2+$         |
| rna_host_os_vulns, page 6-30                    | The vulnerabilities associated with the hosts in your<br>monitored network.                                                                                                    | $5.2+$         |
| rna_host_protocol, page 6-32                    | The protocols detected on the hosts in your monitored<br>network.                                                                                                    | $4.10.x+$      |
| rna_host_protocol, page 6-32                    | The hosts in your monitored network with regard to the<br>managed device that detected them.                                                                                                    | $5.2+$         |
| rna_host_service, page 6-35                     | The services detected on the hosts in your monitored<br>network.                                                                                                    | $5.2+$         |
| rna_host_service_banner, page 6-37              | Headers from network traffic that advertise service<br>vendors and versions ("banners") for the services detected<br>on hosts in your monitored network.                                                | $5.2+$         |
| rna_host_service_info, page 6-38                | Details of the services detected on the hosts in your<br>monitored network.                                                                                                    | $5.2+$         |
| rna_host_service_payload, page 6-43             | The payloads associated with services detected on the<br>hosts in your monitored network.                                                                                                    | $5.2+$         |
| rna_host_service_subtype, page 6-46             | The sub-services for the services detected on the hosts in<br>your monitored network.                                                                                                    | $5.2+$         |
| rna_host_service_vulns, page 6-47               | The vulnerabilities associated with the services detected<br>on the hosts in your monitored network.                                                                                                    | $5.2+$         |
| rna_host_third_party_vuln, page 6-48            | The third-party vulnerabilities associated with the hosts in<br>your monitored network.                                                                                                    | $5.2+$         |
| rna_host_third_party_vuln_bugtraq_id, page 6-50 | The third-party vulnerabilities associated with the hosts in<br>your monitored network that are also associated with a<br>vulnerability in the Bugtraq database<br>(http://www.securityfocus.com/bid/). | $5.2+$         |
| rna_host_third_party_vuln_cve_id, page 6-51     | The third-party vulnerabilities associated with the hosts in<br>your monitored network that are also associated with a<br>vulnerability in MITRE's CVE database.<br>(http://www.cve.mitre.org/).        | $5.2+$         |

*Table 6-1 Schema for Discovery Event and Network Map Tables (continued)*

**The Second Service** 

 $\mathbf{I}$ 

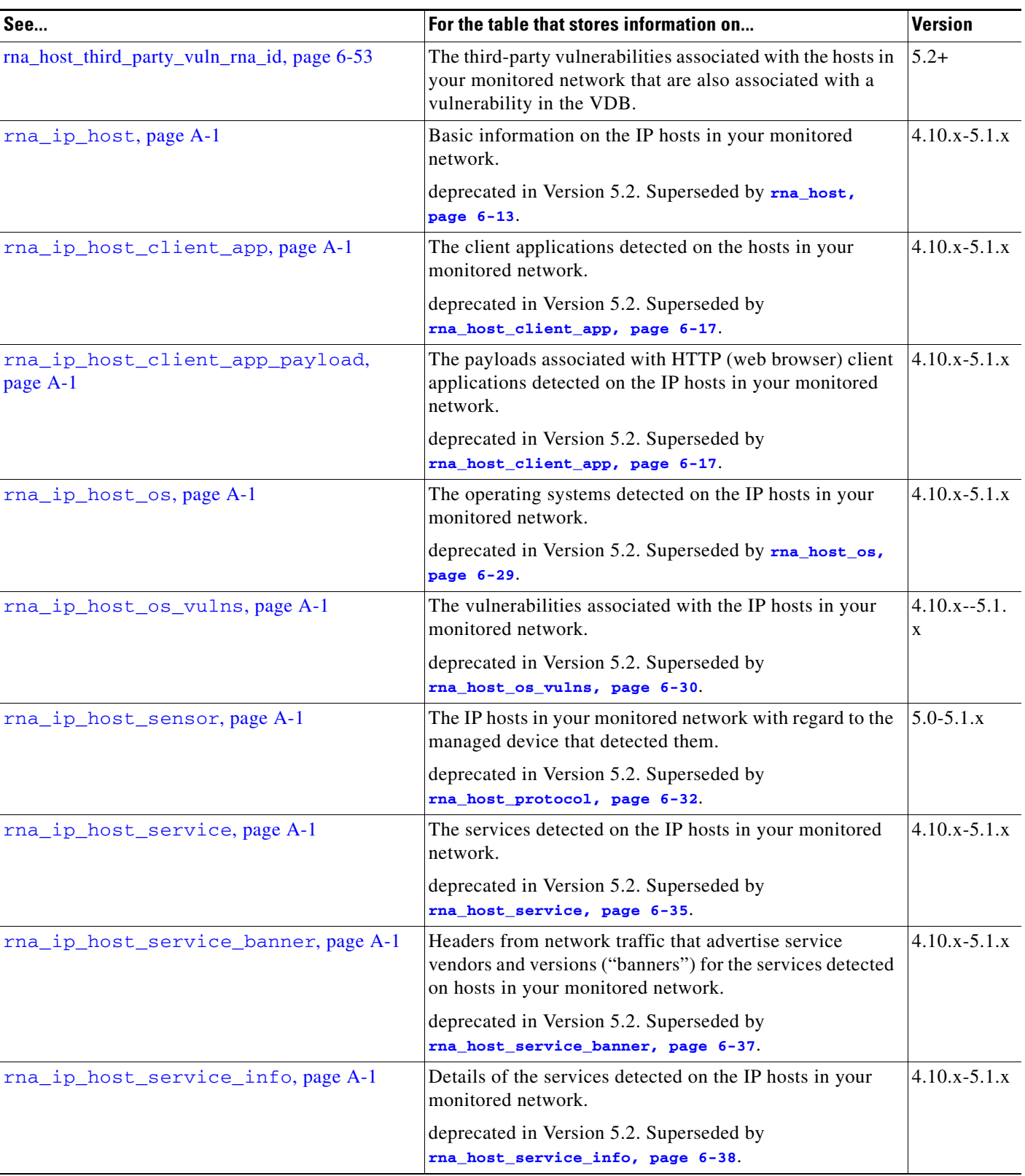

#### *Table 6-1 Schema for Discovery Event and Network Map Tables (continued)*

 $\mathsf I$ 

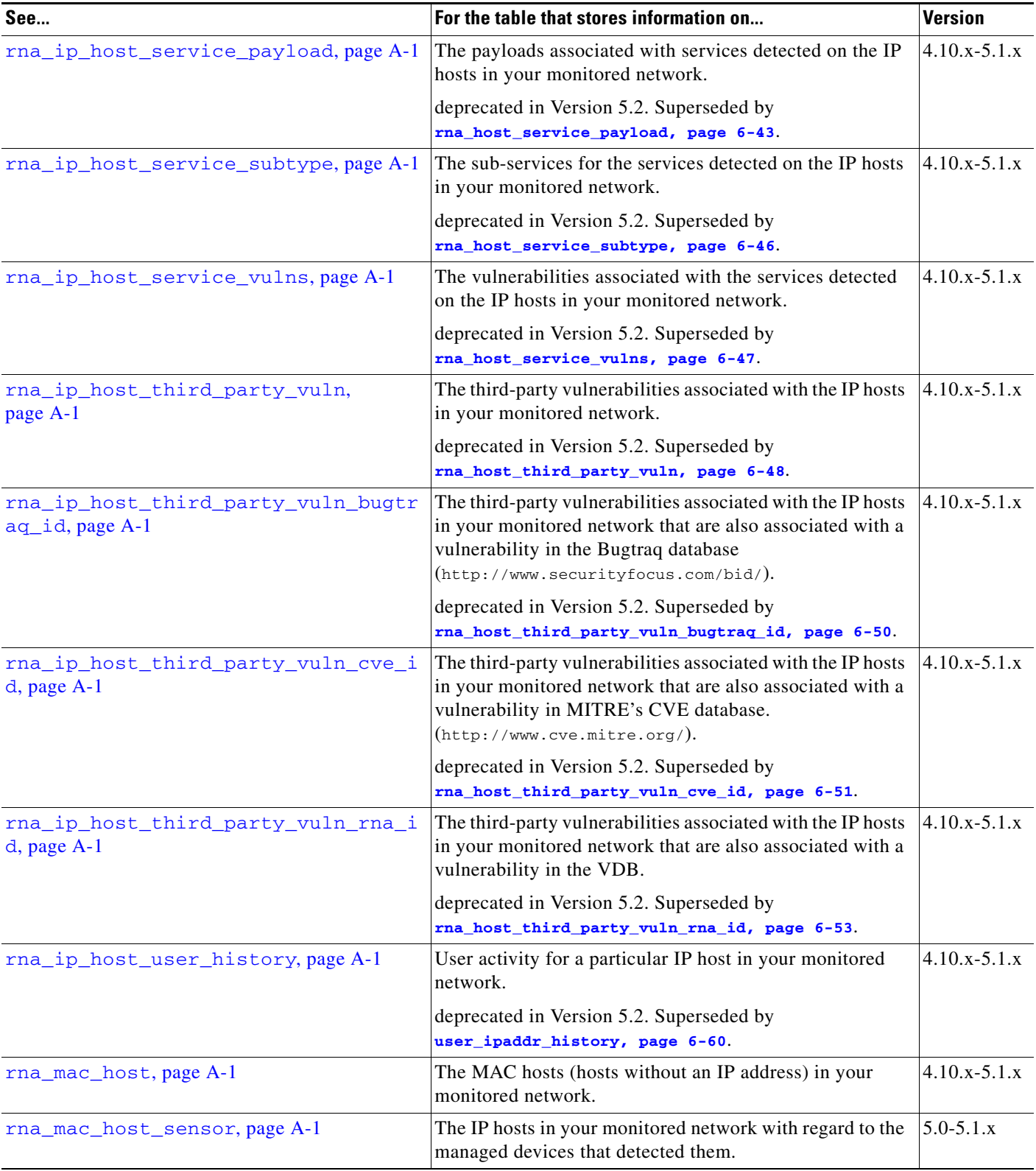

#### *Table 6-1 Schema for Discovery Event and Network Map Tables (continued)*

**The Second** 

**The Second** 

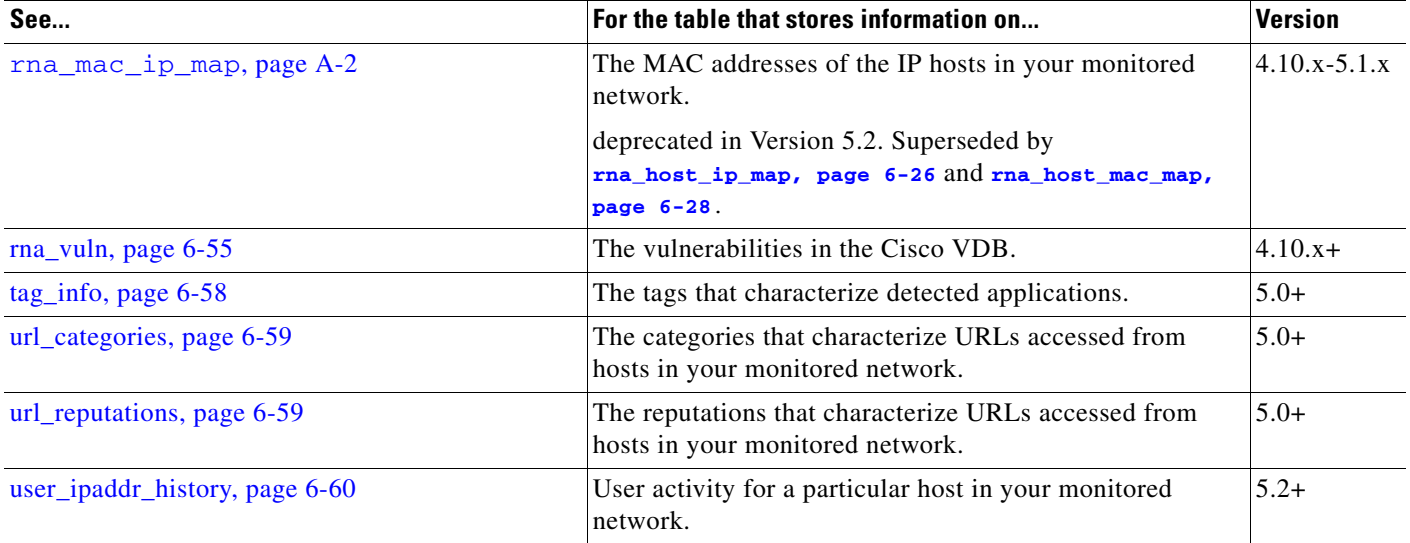

#### *Table 6-1 Schema for Discovery Event and Network Map Tables (continued)*

# <span id="page-4-0"></span>**application\_host\_map**

The **application\_host\_map** table contains information on the categories and tags associated with each application detected on your network.

For more information, see the following sections:

- **•** [application\\_host\\_map Fields, page 6-5](#page-4-1)
- **•** [application\\_host\\_map Joins, page 6-6](#page-5-0)
- **•** [application\\_host\\_map Sample Query, page 6-7](#page-6-0)

## <span id="page-4-1"></span>**application\_host\_map Fields**

 $\Gamma$ 

The following table describes the fields you can access in the **application\_host\_map** table.

 $\mathsf I$ 

<span id="page-5-1"></span>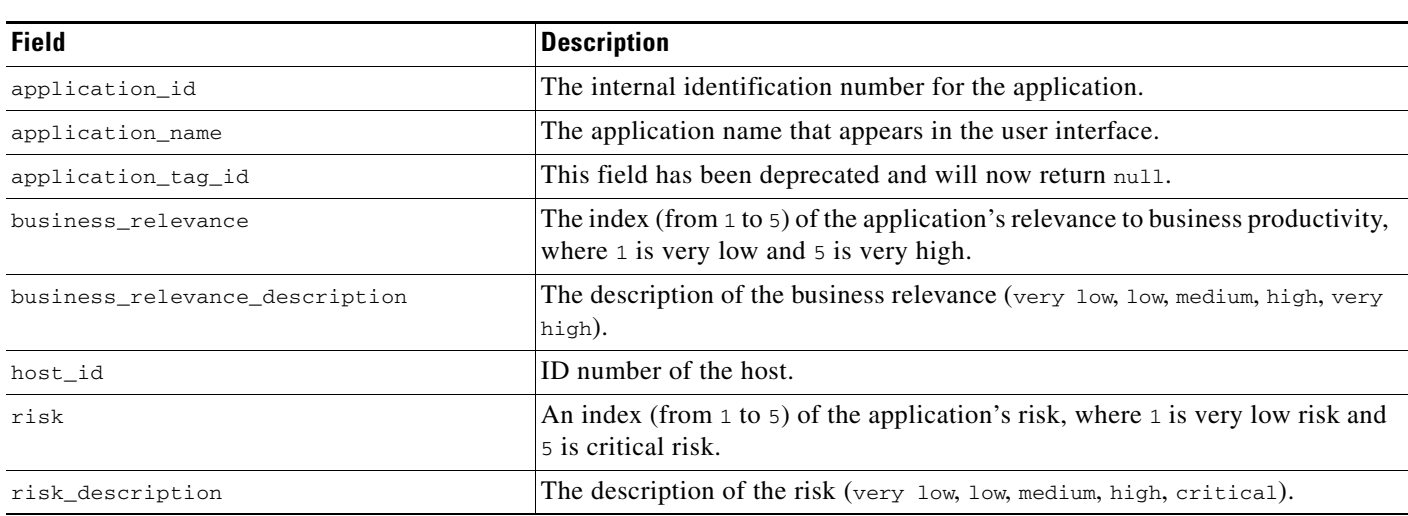

#### *Table 6-2 application\_host\_map Fields*

## <span id="page-5-2"></span><span id="page-5-0"></span>**application\_host\_map Joins**

The following table describes the joins you can perform on the **application\_host\_map** table.

a pro

#### *Table 6-3 application\_host\_map Joins*

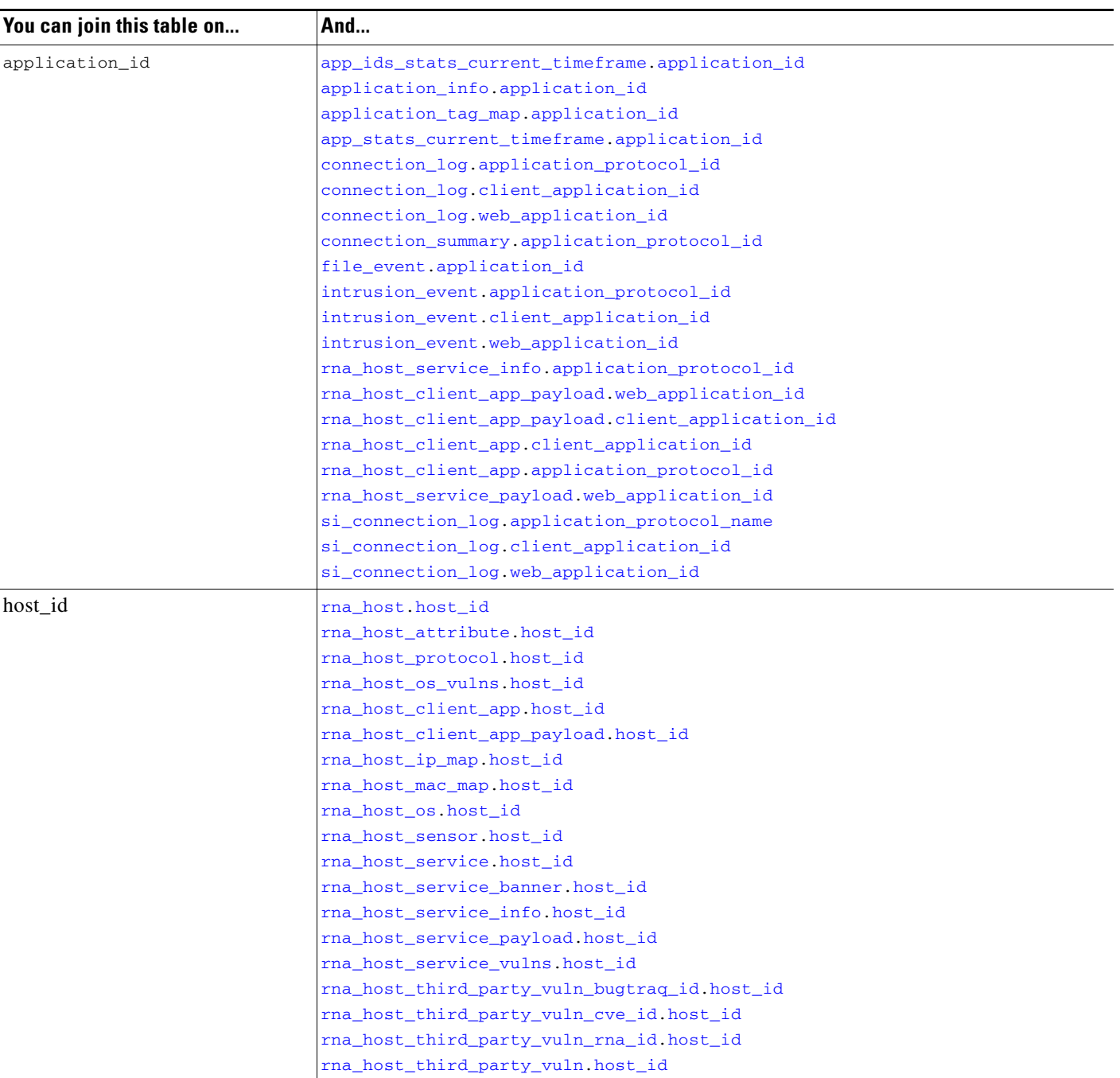

## <span id="page-6-0"></span>**application\_host\_map Sample Query**

 $\overline{\phantom{a}}$ 

The following query returns information about the applications detected on the host with a host\_id of 8. SELECT host\_id, application\_id, application\_name, business\_relevance, risk FROM application\_host\_map

 $\sim$ 

ן

WHERE HEX(host\_id) = "00000000000000000000000000000008";

# <span id="page-7-1"></span>**application\_info**

The **application\_info** table contains information about the applications that can be detected on the hosts in your monitored network.

You can retrieve the list of tags associated with an application from the **application\_tag\_map** table by joining on **application\_id**. Similarly, you can retrieve an application's list of associated categories from the **application\_host\_map** by joining on **application\_id**.

For more information, see the following sections:

- **•** [application\\_info Fields, page 6-8](#page-7-2)
- **•** [application\\_info Joins, page 6-9](#page-8-1)
- **•** [application\\_info Sample Query, page 6-9](#page-8-2)

### <span id="page-7-2"></span>**application\_info Fields**

The following table describes the fields you can access in the **application\_info** table.

<span id="page-7-0"></span>

| <b>Field</b>                   | <b>Description</b>                                                                                                    |
|--------------------------------|----------------------------------------------------------------------------------------------------|
| application_description        | A description of the application.                                                                                               |
| application_id                 | The internal identification number for the application.                                                                         |
| application_name               | The application name that appears in the user interface.                                                                        |
| business_relevance             | An index (from $1$ to $5$ ) of the application's relevance to business<br>productivity, where 1 is very low and 5 is very high. |
| business_relevance_description | A description of business relevance (very low, low, medium, high, very<br>high).                                                |
| domain name                    | Name of the domain on which the application was detected.                                                                       |
| domain uuid                    | UUID of the domain on which the application was detected. This is<br>presented in binary.                                       |
| is_client_application          | A true-false flag that indicates if the detected application is a client.                                                       |
| is_server_application          | A true-false flag that indicates if the detected application is a server<br>application.                                        |
| is_web_application             | A true-false flag that indicates if the detected application is a web<br>application.                                           |
| risk                           | An index (from $1$ to $5$ ) of the application's estimated risk where $1$ is very<br>low risk and 5 is critical risk.           |
| risk_description               | A description of the risk (very low, low, medium, high, and critical).                                                          |

*Table 6-4 application\_info Fields*

a ka

### <span id="page-8-1"></span>**application\_info Joins**

 $\mathbf I$ 

The following table describes the joins you can perform on the **application\_info** table.

#### *Table 6-5 application\_info Joins*

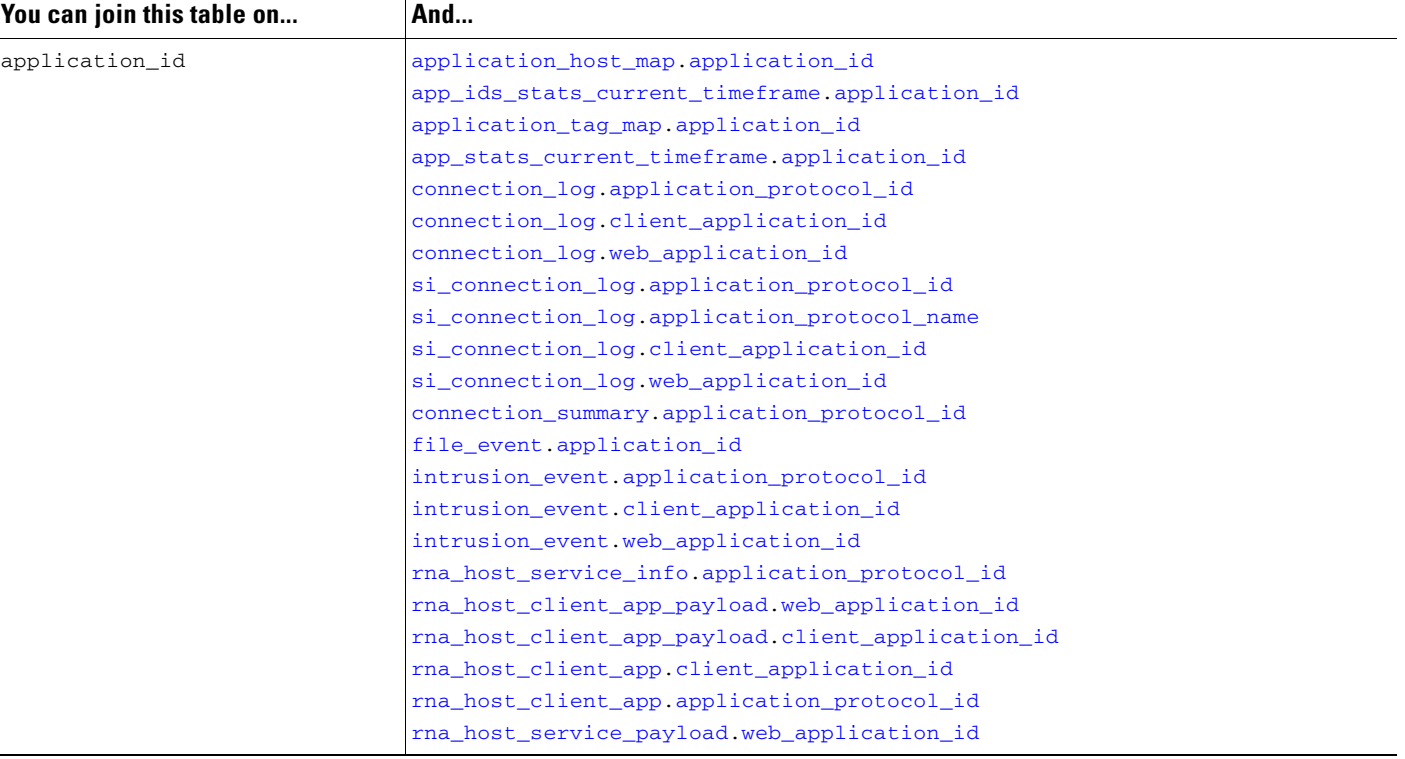

#### <span id="page-8-2"></span>**application\_info Sample Query**

The following query returns the record for the application with a host\_id of 8 found within the Global \ Company B \ Edge domain.

```
SELECT application_id, application_name, application_description, business_relevance, 
risk 
FROM application_info
```
WHERE application\_id="8" AND domain\_name= "Global \ Company B \ Edge";

# <span id="page-8-0"></span>**application\_tag\_map**

 $\mathbf I$ 

The **application\_tag\_map** table contains information on the tags associated with each application detected on your network.

For more information, see the following sections:

- **•** [application\\_tag\\_map Fields, page 6-10](#page-9-1)
- **•** [application\\_tag\\_map Joins, page 6-10](#page-9-2)
- **•** [application\\_tag\\_map Sample Query, page 6-11](#page-10-1)

 $\mathbf I$ 

## <span id="page-9-1"></span>**application\_tag\_map Fields**

The following table describes the fields you can access in the **application\_tag\_map** table.

*Table 6-6 application\_tag\_map Fields*

<span id="page-9-0"></span>

| <b>Field</b>     | <b>Description</b>                                                                     |
|------------------|----------------------------------------------------------------------------------------|
| application id   | The internal identification number for the application.                                |
| application_name | The application that appears in the user interface.                                    |
| domain_name      | Name of the domain on which the application was detected.                              |
| domain_uuid      | UUID of the domain on which the application was detected. This is presented in binary. |
| tag_id           | The internal identification number for the tag.                                        |
| tag_name         | The text of the tag that appears in the user interface.                                |
| tag_type         | One of the following: category or type.                                                |

## <span id="page-9-3"></span><span id="page-9-2"></span>**application\_tag\_map Joins**

The following table describes the joins you can perform on the **application\_tag\_map** table.

*Table 6-7 application\_tag\_map Joins*

| You can join this table on | And                                               |
|----------------------------|---------------------------------------------------|
| application_id             | app_ids_stats_current_timeframe.application_id    |
|                            | application_info.application_id                   |
|                            | application host map.application id               |
|                            | app_stats_current_timeframe.application_id        |
|                            | connection_log.application_protocol_id            |
|                            | connection_log.client_application_id              |
|                            | connection_log.web_application_id                 |
|                            | connection_summary.application_protocol_id        |
|                            | file_event.application_id                         |
|                            | intrusion_event.application_protocol_id           |
|                            | intrusion_event.client_application_id             |
|                            | intrusion_event.web_application_id                |
|                            | rna_host_service_info.application_protocol_id     |
|                            | rna host client app payload web application id    |
|                            | rna host client app payload.client application id |
|                            | rna_host_client_app.client_application_id         |
|                            | rna_host_client_app.application_protocol_id       |
|                            | rna_host_service_payload.web_application_id       |
|                            | si_connection_log.application_protocol_name       |
|                            | si_connection_log.application_protocol_id         |
|                            | si_connection_log.client_application_id           |
|                            | si_connection_log.web_application_id              |
| tag id                     | tag_info.tag_id                                   |

#### <span id="page-10-1"></span>**application\_tag\_map Sample Query**

The following query returns all tag records associated with the specified application.

```
SELECT application_id, application_name, tag_id, tag_name 
FROM application_tag_map 
WHERE application_name="Active Directory";
```
# <span id="page-10-0"></span>**domain\_control\_information**

The **domain\_control\_information** table maps domains to their UUIDs and provides the name and UUID of each domain's parent domain.

For more information, see the following sections:

- **•** [domain\\_control\\_information Fields, page 6-11](#page-10-2)
- **•** [domain\\_control\\_information Joins, page 6-11](#page-10-3)
- **•** [domain\\_control\\_information Sample Query, page 6-11](#page-10-4)

### <span id="page-10-2"></span>**domain\_control\_information Fields**

The following table describes the fields you can access in the **domain\_control\_information** table.

*Table 6-8 domain\_control\_information Fields*

| <b>Field</b>       | <b>Description</b>                                                     |
|--------------------|------------------------------------------------------------------------|
| domain name        | Name of the domain                                                     |
| domain uuid        | UUID of the domain. This is presented in binary.                       |
| parent_domain_name | Name of the parent domain, if applicable.                              |
| parent_domain_uuid | UUID of the parent domain, if applicable. This is presented in binary. |

### <span id="page-10-3"></span>**domain\_control\_information Joins**

 $\mathbf I$ 

You cannot perform joins on the **domain\_control\_information** table.

### <span id="page-10-4"></span>**domain\_control\_information Sample Query**

The following query returns all domain names, domain UUIDs in ASCII format, and their parent domains.

SELECT domain\_name, uuid\_btoa(domain\_uuid), parent\_domain\_name FROM domain\_control\_information;

ן

# <span id="page-11-0"></span>**network\_discovery\_event**

The **network\_discovery\_event** table contains information on discovery and host input events. The Firepower System generates discovery events when it detects a change on your monitored network, whether by discovering new network features or by detecting changes in previously identified network assets. The Firepower System generates host input events when a user manually modifies the network map by adding, modifying, or deleting network assets.

The **network\_discovery\_event** table supersedes the deprecated **rna\_event** table starting with Version 5.0 of the Firepower System.

For more information, see the following sections:

- **•** [network\\_discovery\\_event Fields, page 6-12](#page-11-1)
- **•** [network\\_discovery\\_event Joins, page 6-13](#page-12-1)
- **•** [network\\_discovery\\_event Sample Query, page 6-13](#page-12-2)

#### <span id="page-11-1"></span>**network\_discovery\_event Fields**

The following table describes the fields you can access in the **network\_discovery\_event** table.

<span id="page-11-2"></span>

| <b>Field</b>    | <b>Description</b>                                                                                                |
|-----------------|----------------------------------------------------------------------------------------------------|
| confidence      | The Firepower System-assigned confidence rating (from 0 to 100) for the identification of<br>the service.         |
| description     | The description of the event.                                                                                     |
| domain name     | Name of the domain on which the event was detected.                                                               |
| domain_uuid     | UUID of the domain on which the event was detected. This is presented in binary.                                  |
| event_id        | The internal identification number for the event.                                                                 |
| event_time_sec  | The UNIX timestamp of the date and time the event was generated.                                                  |
| event_time_usec | The microsecond increment of the event timestamp.                                                                 |
| event_type      | The event type. For example, New Host or Identity Conflict.                                                       |
| ip_address      | This field has been deprecated and will now return null.                                                          |
| ipaddr          | A binary representation of the IPv4 or IPv6 address for the host involved in the event.                           |
| mac_address     | The MAC address of the host involved in the event.                                                                |
| mac_vendor      | The NIC hardware vendor of the host involved in the event.                                                        |
| port            | The port used by the network traffic that triggered the event.                                                    |
| sensor_address  | The IP address of the managed device that generated the discovery event. Format is<br>ipv4_address, ipv6_address. |
| sensor_name     | The managed device that generated the discovery event.                                                            |
| sensor_uuid     | A unique identifier for the managed device, or 0 if sensor_name is null.                                          |
| user_dept       | The department of the user who last logged into the host.                                                         |
| user_email      | The email address of the user who last logged into the host.                                                      |
| user_first_name | The first name of the user who last logged into the host.                                                         |

*Table 6-9 network\_discovery\_event Fields*

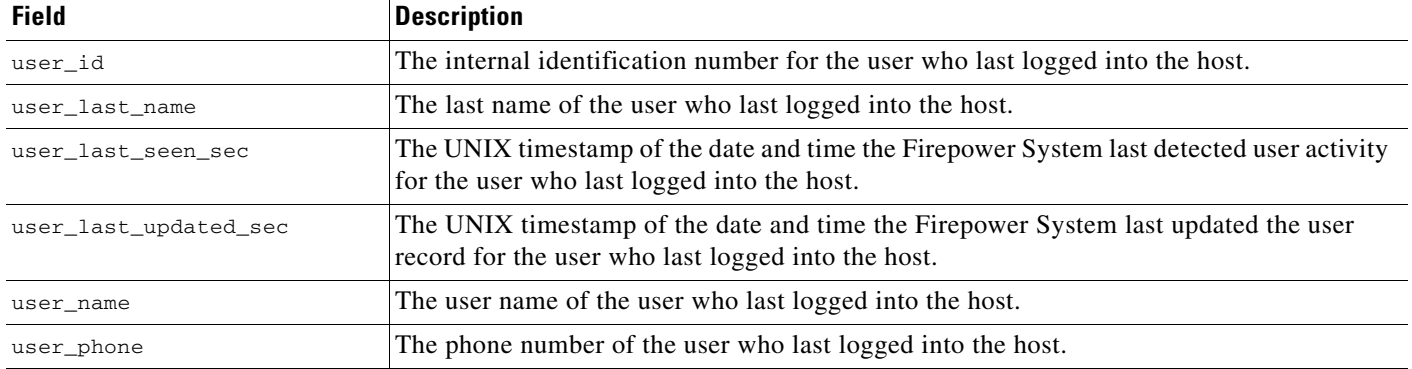

#### *Table 6-9 network\_discovery\_event Fields (continued)*

### <span id="page-12-1"></span>**network\_discovery\_event Joins**

The following table describes the joins you can perform using the **network\_discovery\_event** table.

*Table 6-10 network\_discovery\_event Joins*

| You can join this table on | And                        |
|----------------------------|----------------------------|
| ipaddr                     | rna_host_ip_map.ipaddr     |
|                            | user_ipaddr_history.ipaddr |

#### <span id="page-12-2"></span>**network\_discovery\_event Sample Query**

The following query returns discovery event records that include the user, detecting device name, timestamp, host IP address, and so on within the specified times.

```
SELECT sensor_name, event_time_sec, event_time_usec, event_type, ipaddr, user_id,
hex(mac_address), mac_vendor, port, confidence FROM network_discovery_event 
WHERE event_time_sec 
BETWEEN UNIX_TIMESTAMP("2013-01-01 00:00:00") AND UNIX_TIMESTAMP("2013-01-01 23:59:59") 
ORDER BY event_time_sec DESC, event_time_usec DESC;
```
# <span id="page-12-0"></span>**rna\_host**

 $\mathbf I$ 

The **rna\_host** table contains basic information on the hosts in your monitored network.

This table supersedes **rna\_ip\_host** as of Version 5.2.

For more information, see the following sections:

- **•** [rna\\_host Fields, page 6-14](#page-13-1)
- **•** [rna\\_host Joins, page 6-14](#page-13-2)
- **•** [rna\\_host Sample Query, page 6-15](#page-14-1)

 $\mathsf I$ 

## <span id="page-13-1"></span>**rna\_host Fields**

The following table describes the fields you can access in the **rna\_host** table.

#### *Table 6-11* **rna\_host** *Fields*

<span id="page-13-0"></span>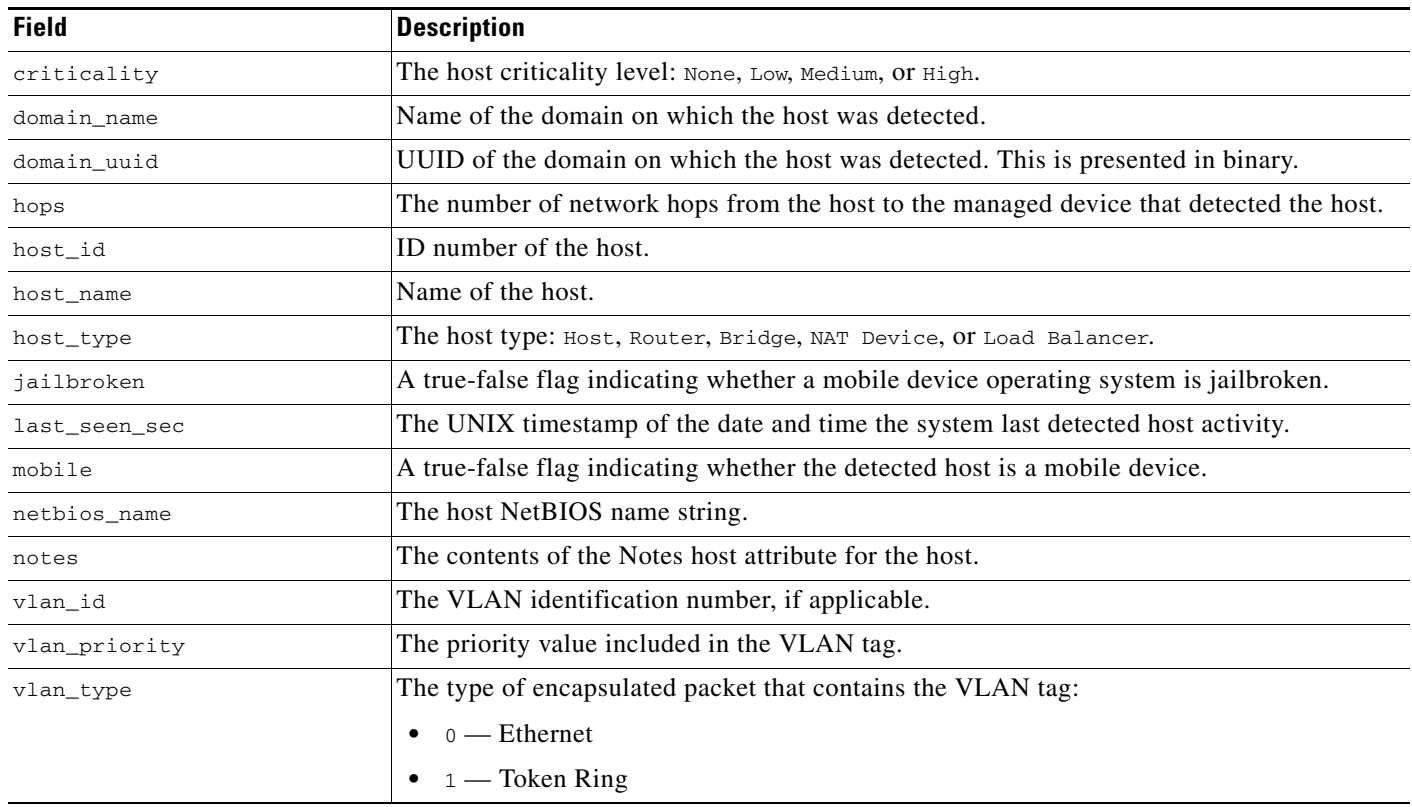

## <span id="page-13-2"></span>**rna\_host Joins**

The following table describes the joins you can perform on the **rna\_host** table.

#### *Table 6-12 rna\_host Joins*

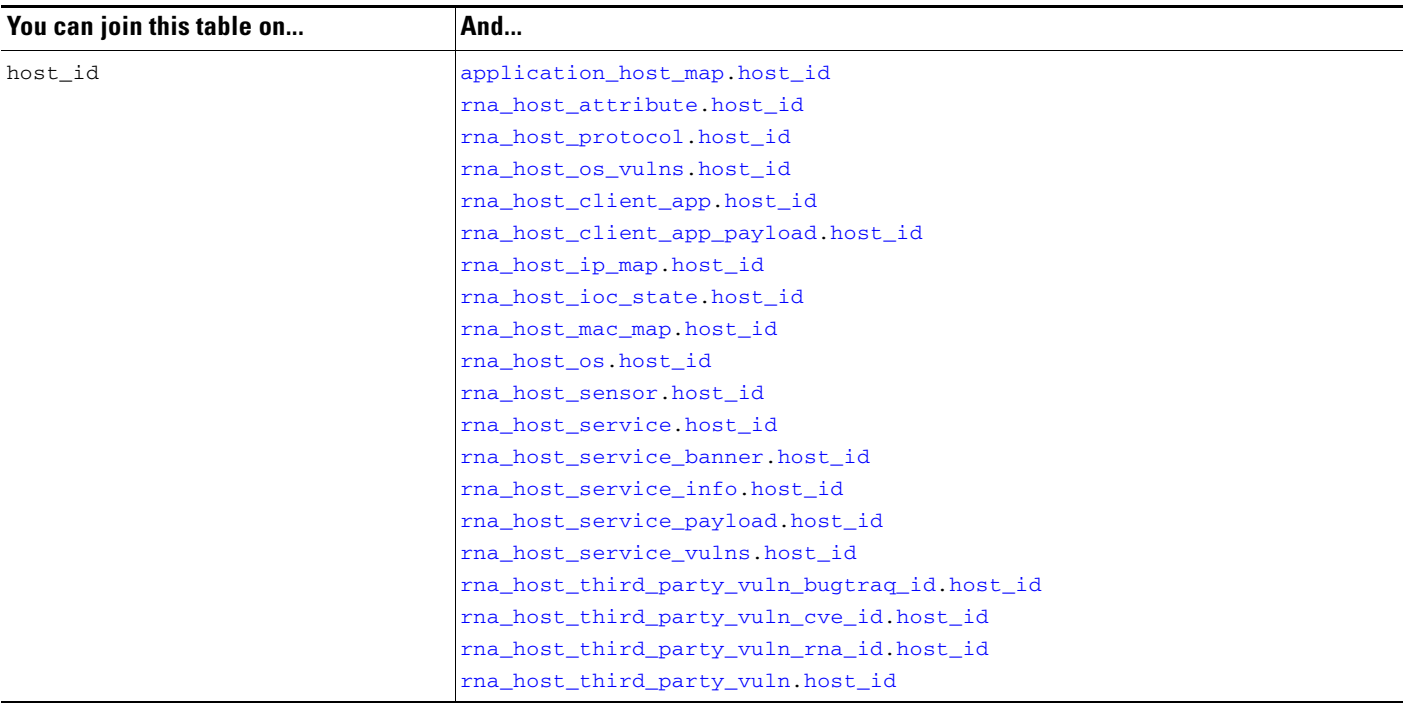

### <span id="page-14-1"></span>**rna\_host Sample Query**

The following query returns 25 **rna\_host** records that include the host ID, VLAN ID, when the host was last seen, and the type of host, within the Global  $\setminus$  Company B  $\setminus$  Edge domain, ordered by the type of host.

```
SELECT host_id, vlan_id, last_seen_sec, host_type
FROM rna_host
WHERE domain_name= "Global \ Company B \ Edge"
ORDER BY host_type
LIMIT 0, 25;
```
# <span id="page-14-0"></span>**rna\_host\_attribute**

 $\Gamma$ 

The **rna\_host\_attribute** table contains information on the host attributes associated with each host in your monitored network. It supersedes the deprecated **rna\_ip\_host\_attribute** table.

For more information, see the following sections:

- **•** [rna\\_host\\_attribute Fields, page 6-16](#page-15-1)
- **•** [rna\\_host\\_attribute Joins, page 6-16](#page-15-2)
- **•** [rna\\_host\\_attribute Sample Query, page 6-16](#page-15-3)

1

### <span id="page-15-1"></span>**rna\_host\_attribute Fields**

The following table describes the fields you can access in the **rna\_host\_attribute** table.

*Table 6-13 rna\_host\_attribute Fields*

| <b>Field</b>    | <b>Description</b>                                                       |
|-----------------|--------------------------------------------------------------------------|
| attribute name  | The host attribute. For example, Host Criticality or Default White List. |
| attribute value | The value of the host attribute.                                         |
| host id         | <b>ID</b> number of the host.                                            |

### <span id="page-15-2"></span><span id="page-15-0"></span>**rna\_host\_attribute Joins**

The following table describes the joins you can perform on the **rna\_host\_attribute** table.

*Table 6-14 rna\_host\_attribute Joins*

| You can join this table on | And                                          |
|----------------------------|----------------------------------------------|
| host_id                    | application_host_map.host_id                 |
|                            | rna_host.host_id                             |
|                            | rna_host_protocol.host_id                    |
|                            | rna_host_os_vulns.host_id                    |
|                            | rna_host_client_app.host_id                  |
|                            | rna_host_client_app_payload.host_id          |
|                            | rna_host_ioc_state.host_id                   |
|                            | rna_host_ip_map.host_id                      |
|                            | rna_host_mac_map.host_id                     |
|                            | rna_host_os.host_id                          |
|                            | rna_host_sensor.host_id                      |
|                            | rna_host_service.host_id                     |
|                            | rna_host_service_banner.host_id              |
|                            | rna_host_service_info.host_id                |
|                            | rna_host_service_payload.host_id             |
|                            | rna_host_service_vulns.host_id               |
|                            | rna_host_third_party_vuln_bugtraq_id.host_id |
|                            | rna_host_third_party_vuln_cve_id.host_id     |
|                            | rna_host_third_party_vuln_rna_id.host_id     |
|                            | rna_host_third_party_vuln.host_id            |

### <span id="page-15-3"></span>**rna\_host\_attribute Sample Query**

The following query returns all host attributes and values associated with the selected host ID.

```
SELECT attribute_name, attribute_value 
FROM rna_host_attribute 
WHERE HEX(host_id) = "00000000000000000000000000000008";
```
a ka

# <span id="page-16-0"></span>**rna\_host\_client\_app**

The **rna\_host\_client\_app** table contains information on the client applications detected on the hosts in your monitored network. It supersedes the deprecated **rna\_ip\_host\_client\_app** table.

For more information, see the following sections:

- **•** [rna\\_host\\_client\\_app Fields, page 6-17](#page-16-4)
- **•** [rna\\_host\\_client\\_app Joins, page 6-17](#page-16-5)
- **•** [rna\\_host\\_client\\_app Sample Query, page 6-19](#page-18-1)

# <span id="page-16-4"></span>**rna\_host\_client\_app Fields**

The following table describes the fields you can access in the **rna\_host\_client\_app** table.

<span id="page-16-2"></span><span id="page-16-1"></span>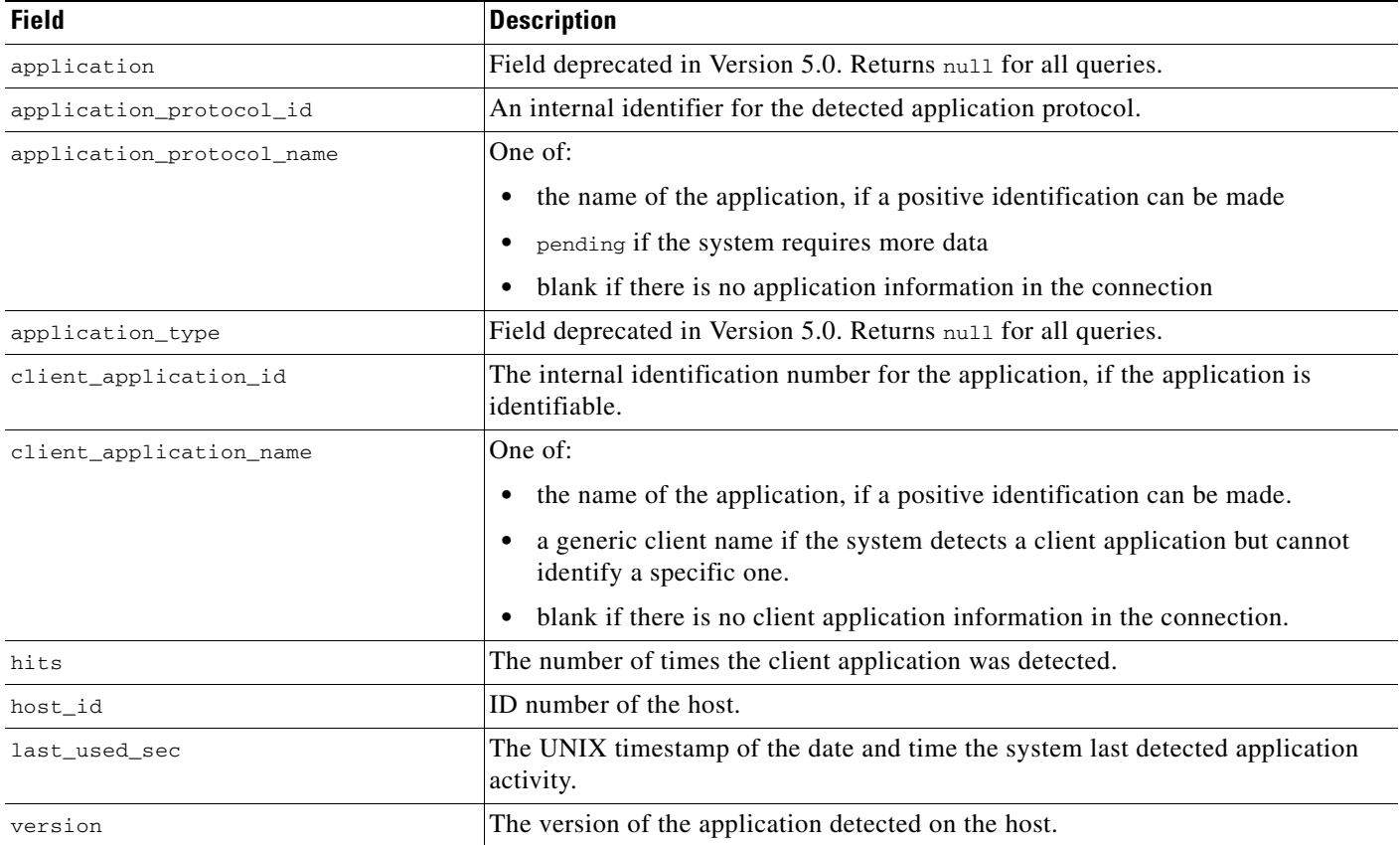

#### *Table 6-15 rna\_host\_client\_app Fields*

## <span id="page-16-6"></span><span id="page-16-5"></span><span id="page-16-3"></span>**rna\_host\_client\_app Joins**

 $\Gamma$ 

The following table describes the joins you can perform on the **rna\_host\_client\_app** table.

**The Second Second** 

 $\mathsf I$ 

*Table 6-16 rna\_host\_client\_app Joins*

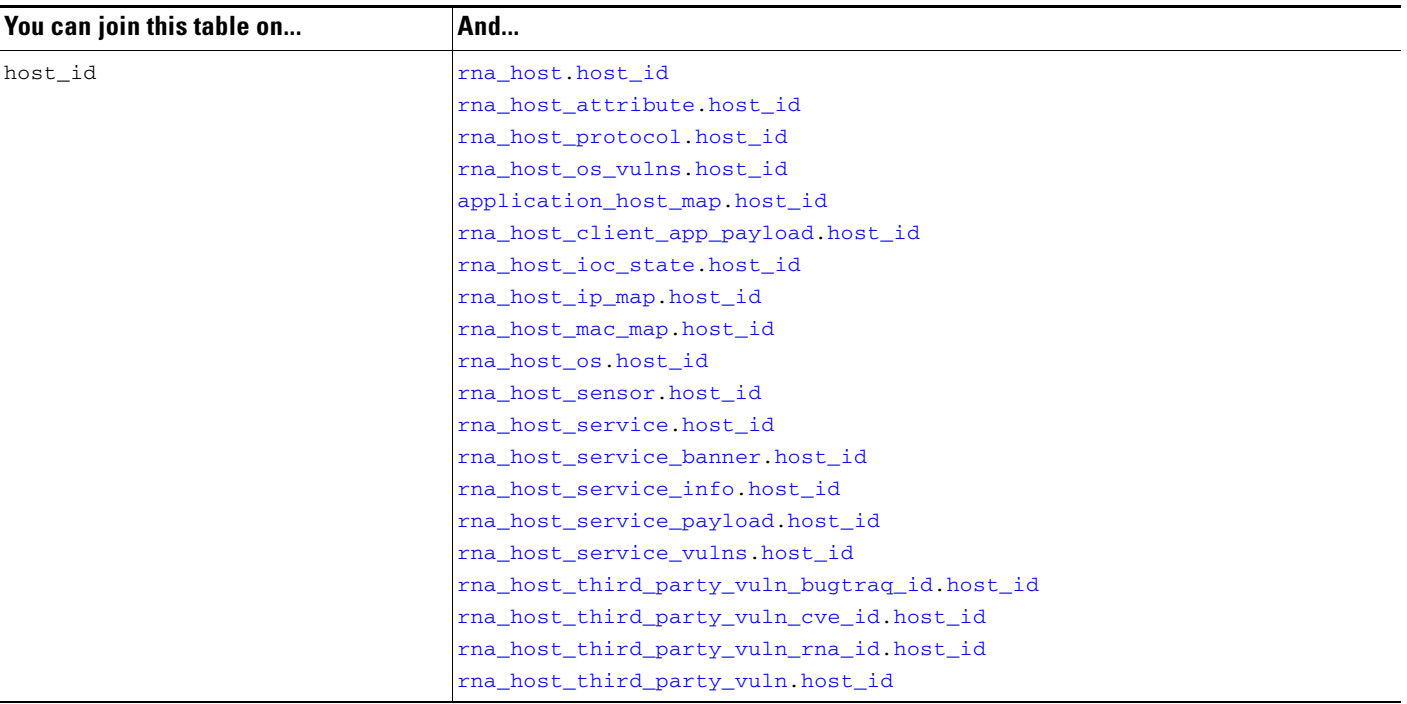

×

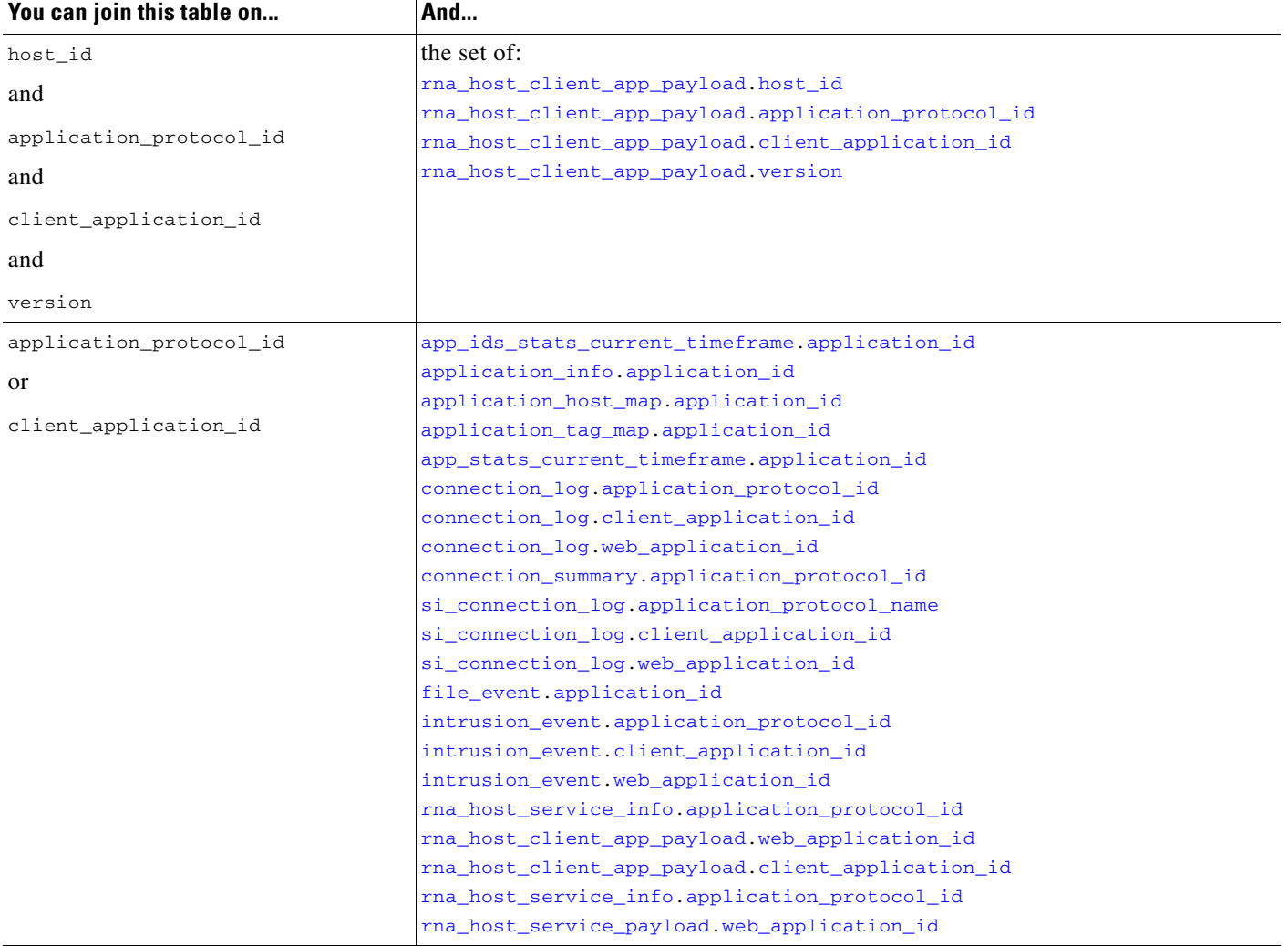

#### *Table 6-16 rna\_host\_client\_app Joins (continued)*

## <span id="page-18-1"></span>**rna\_host\_client\_app Sample Query**

The following query returns information about the client applications detected on the host with host\_id of 8.

```
SELECT host_id, client_application_id, client_application_name, version, hits, 
application_protocol_id, application_protocol_name, last_used_sec 
FROM rna_host_client_app
```
WHERE HEX(host\_id) = "00000000000000000000000000000008";

# <span id="page-18-0"></span>**rna\_host\_client\_app\_payload**

 $\Gamma$ 

The **rna\_host\_client\_app\_payload** table contains information on the payloads in HTTP traffic associated with web applications on hosts detected in your monitored network.

 $\mathbf I$ 

For more information, see the following sections:

- **•** [rna\\_host\\_client\\_app\\_payload Fields, page 6-20](#page-19-5)
- **•** [rna\\_host\\_client\\_app\\_payload Joins, page 6-21](#page-20-0)
- **•** [rna\\_host\\_client\\_app\\_payload Sample Query, page 6-22](#page-21-1)

## <span id="page-19-5"></span>**rna\_host\_client\_app\_payload Fields**

The following table describes the fields you can access in the **rna\_host\_client\_app\_payload** table.

*Table 6-17 rna\_host\_client\_app\_payload Fields*

<span id="page-19-4"></span><span id="page-19-3"></span><span id="page-19-2"></span><span id="page-19-1"></span><span id="page-19-0"></span>

| <b>Field</b>              | <b>Description</b>                                                                                                    |
|---------------------------|----------------------------------------------------------------------------------------------------|
| application               | Field deprecated in Version 5.0. Returns null for all queries.                                                                                                    |
| application_protocol_id   | An internal identifier for the detected application protocol, if available. For traffic<br>that has characteristics of both client applications and web applications, the<br>client_application_id and web_application_id fields have the same value. |
| application_protocol_name | One of:                                                                                                    |
|                           | the name of the application, if a positive identification can be made<br>$\bullet$                                                                                                    |
|                           | pending if the system requires more data<br>$\bullet$                                                                                                    |
|                           | blank if there is no application information in the connection<br>$\bullet$                                                                                                    |
| application_type          | Field deprecated in Version 5.0. Returns null for all queries.                                                                                                    |
| client_application_id     | The internal identification number for the client application.                                                                                                    |
| client_application_name   | One of:                                                                                                    |
|                           | the name of the application, if a positive identification can be made.<br>٠                                                                                                    |
|                           | a generic client name if the system detects a client application but cannot<br>$\bullet$<br>identify a specific one.                                                                                                    |
|                           | blank if there is no client application information in the connection.<br>٠                                                                                                    |
| host_id                   | ID number of the host.                                                                                                    |
| payload_name              | Field deprecated in Version 5.0. Returns null for all queries.                                                                                                    |
| payload_type              | Field deprecated in Version 5.0. Returns null for all queries.                                                                                                    |
| version                   | The version of the web application detected on the host.                                                                                                    |
| web_application_id        | The internal identification number for the web application, if available. For traffic<br>that has characteristics of both client applications and web applications, the<br>client_application_id and web_application_id fields have the same value.   |
| web_application_name      | One of:                                                                                                    |
|                           | the name of the application, if a positive identification can be made.<br>$\bullet$                                                                                                    |
|                           | web browsing if the system detects an application protocol of HTTP but cannot<br>٠<br>identify a specific web application.                                                                                                    |
|                           | blank if the connection has no HTTP traffic.<br>$\bullet$                                                                                                    |

**6-21**

П

# <span id="page-20-0"></span>**rna\_host\_client\_app\_payload Joins**

The following table describes the joins you can perform on the **rna\_host\_client\_app\_payload** table.

*Table 6-18 rna\_host\_client\_app\_payload Joins*

 $\mathbf{I}$ 

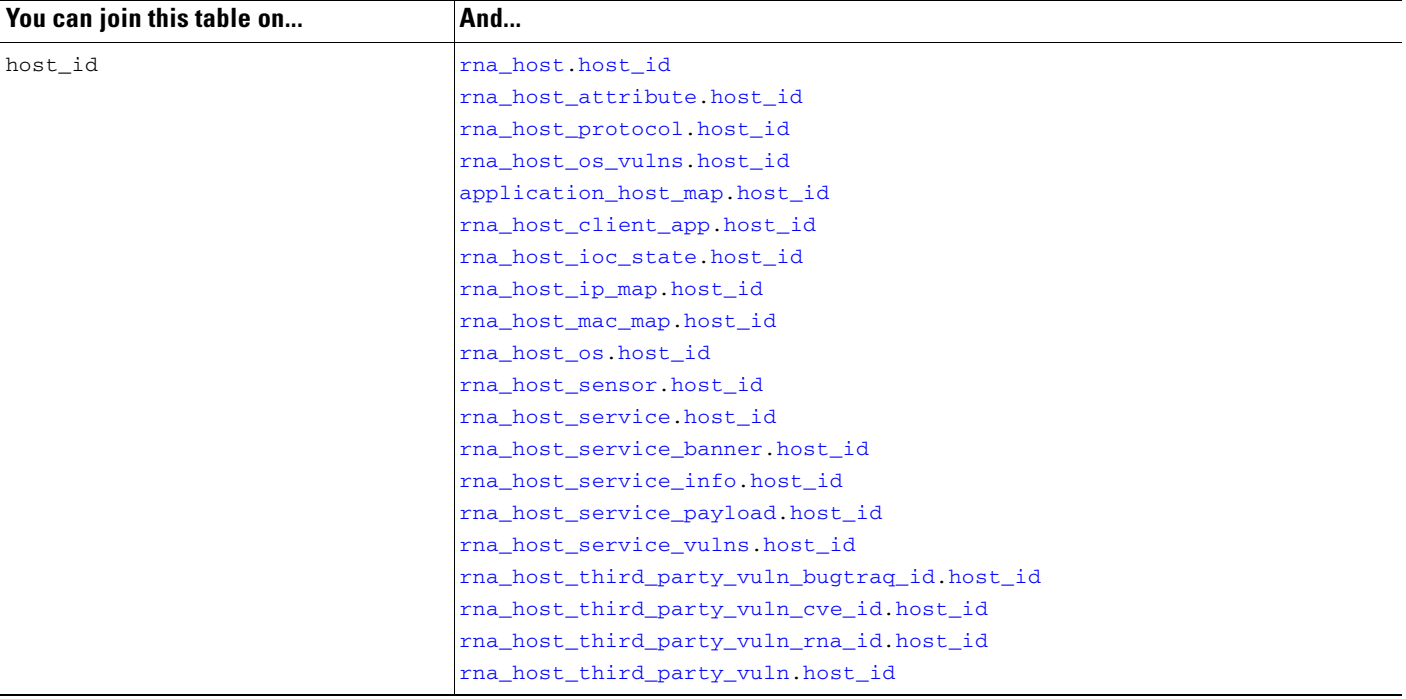

ן

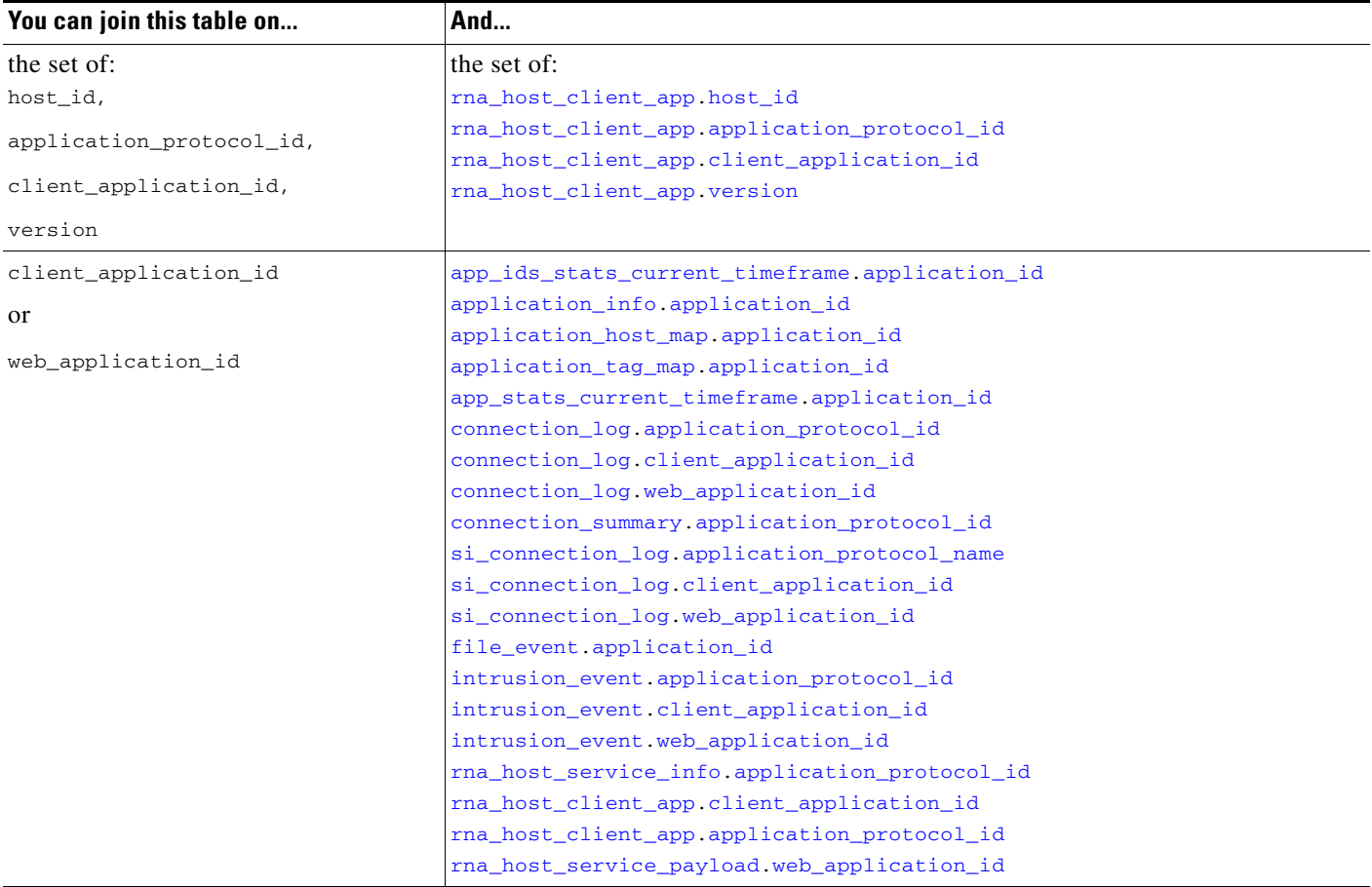

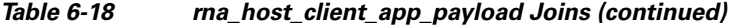

## <span id="page-21-1"></span>**rna\_host\_client\_app\_payload Sample Query**

The following query returns information about the web applications detected on the host with host\_id of 8.

```
SELECT host_id, web_application_id, web_application_name, version, 
client_application_id, client_application_name 
FROM rna_host_client_app_payload 
WHERE HEX(host_id) = "00000000000000000000000000000008";
```
## <span id="page-21-0"></span>**rna\_host\_ioc\_state**

The **rna\_host\_ioc\_state** table stores the IOC state for hosts in your monitored network.

For more information, see the following sections:

- **•** [rna\\_host\\_ioc\\_state Fields, page 6-23](#page-22-1)
- **•** [rna\\_host\\_ioc\\_state Joins, page 6-25](#page-24-0)
- **•** [rna\\_host\\_ioc\\_state Sample Query, page 6-25](#page-24-1)

# <span id="page-22-1"></span>**rna\_host\_ioc\_state Fields**

The following table describes the fields you can access in the **rna\_host\_ioc\_state** table.

<span id="page-22-0"></span>

| <b>Field</b>              | <b>Description</b>                                                                                                |
|---------------------------|----------------------------------------------------------------------------------------------------|
| first_seen                | Unix timestamp when the compromise was first detected.                                                            |
| first_seen_sensor_address | The IP address of the managed device that first detected the compromise. Format is<br>ipv4_address, ipv6_address. |
| first_seen_sensor_name    | The managed device that first detected the compromise.                                                            |
| host_id                   | ID number of the host.                                                                                            |
| ioc_category              | The category for the compromise. Possible values include:                                                         |
|                           | CnC Connected<br>٠                                                                                                |
|                           | Exploit Kit<br>٠                                                                                                  |
|                           | High Impact Attack<br>٠                                                                                           |
|                           | Low Impact Attack<br>٠                                                                                            |
|                           | Malware Detected<br>٠                                                                                             |
|                           | Malware Executed<br>٠                                                                                             |
|                           | Dropper Infection<br>٠                                                                                            |
|                           | Java Compromise<br>٠                                                                                              |
|                           | Word Compromise<br>٠                                                                                              |
|                           | Adobe Reader Compromise<br>٠                                                                                      |
|                           | Excel Compromise<br>٠                                                                                             |
|                           | PowerPoint Compromise<br>٠                                                                                        |
|                           | QuickTime Compromise<br>٠                                                                                         |
| ioc_description           | Description of the compromise.                                                                                    |

*Table 6-19 rna\_host\_ioc\_state Fields*

 $\mathbf{I}$ 

П

H

 $\mathsf I$ 

| <b>Field</b>   | <b>Description</b>                                               |
|----------------|------------------------------------------------------------------|
| ioc_event_type | The event type for the compromise. Possible values include:      |
|                | Adobe Reader launched shell                                      |
|                | Dropper Infection Detected by AMP for Endpoints                  |
|                | Excel Compromise Detected by AMP for Endpoints                   |
|                | Excel launched shell                                             |
|                | Impact 1 Intrusion Event - attempted-admin                       |
|                | Impact 1 Intrusion Event - attempted-user                        |
|                | Impact 1 Intrusion Event - successful-admin                      |
|                | Impact 1 Intrusion Event - successful-user                       |
|                | Impact 1 Intrusion Event - web-application-attack                |
|                | Impact 2 Intrusion Event - attempted-admin                       |
|                | Impact 2 Intrusion Event - attempted-user                        |
|                | Impact 2 Intrusion Event - successful-admin                      |
|                | Impact 2 Intrusion Event - successful-user                       |
|                | Impact 2 Intrusion Event - web-application-attack                |
|                | Intrusion Event - exploit-kit                                    |
|                | Intrusion Event - malware-backdoor                               |
|                | Intrusion Event - malware-CnC                                    |
|                | Java Compromise Detected by AMP for Endpoints                    |
|                | Java launched shell                                              |
|                | PDF Compromise Detected by AMP for Endpoints                     |
|                | PowerPoint Compromise Detected by AMP for Endpoints              |
|                | PowerPoint launched shell                                        |
|                | QuickTime Compromise Detected by AMP for Endpoints               |
|                | QuickTime launched shell                                         |
|                | Security Intelligence Event - CnC                                |
|                | Suspected Botnet Detected by AMP for Endpoints                   |
|                | Threat Detected by AMP for Endpoints - Subtype is 'executed'     |
|                | Threat Detected by AMP for Endpoints - Subtype is not 'executed' |
|                | Threat Detected in File Transfer - Action is not 'block'         |
|                | Word Compromise Detected by AMP for Endpoints                    |
|                | Word launched shell                                              |
| ioc_id         | Unique ID number for the compromise.                             |
| is_disabled    | Whether this compromise has been disabled.                       |
| last_seen      | Unix timestamp when this compromise was last detected.           |

*Table 6-19 rna\_host\_ioc\_state Fields (continued)*

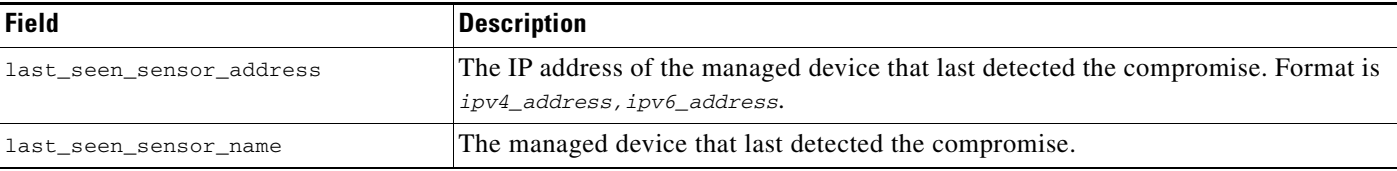

#### *Table 6-19 rna\_host\_ioc\_state Fields (continued)*

## <span id="page-24-0"></span>**rna\_host\_ioc\_state Joins**

The following table describes the joins you can perform on the **rna\_host\_ioc\_state** table.

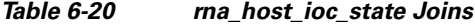

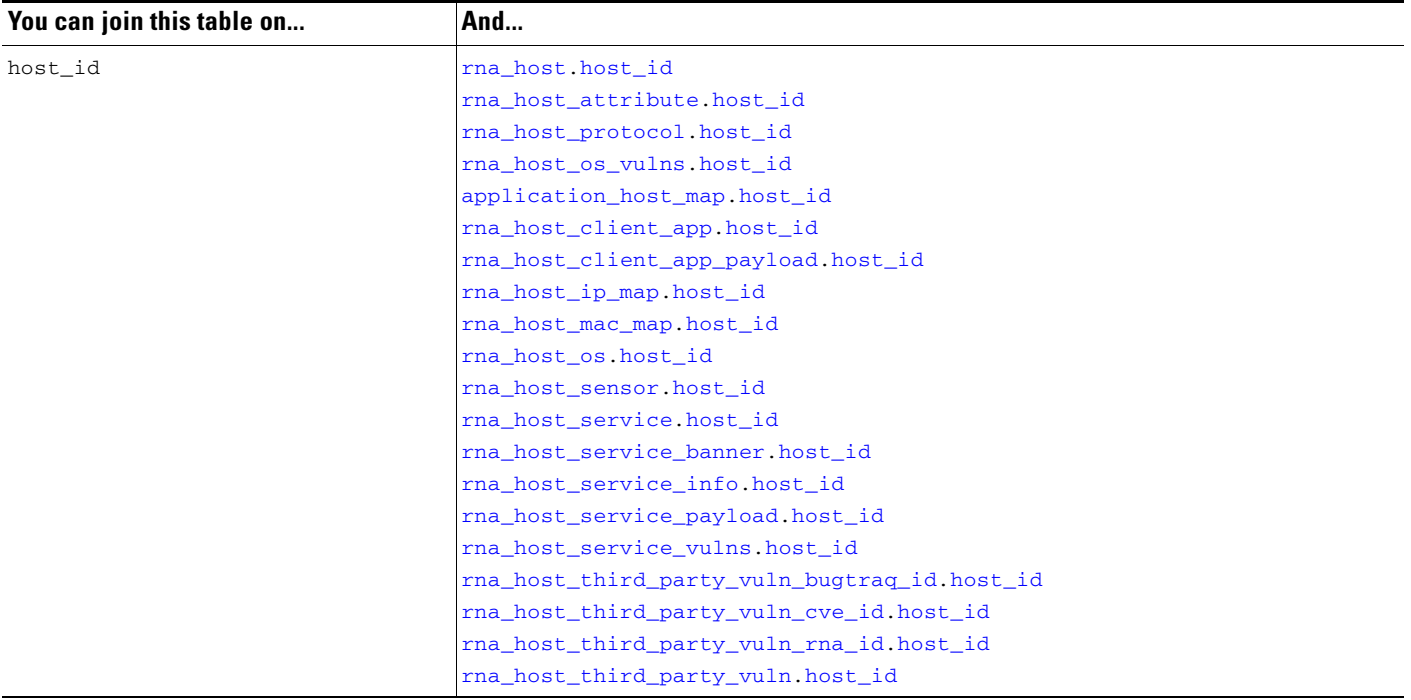

### <span id="page-24-1"></span>**rna\_host\_ioc\_state Sample Query**

 $\Gamma$ 

The following query returns up to 25 hosts with their ioc within a specified timespan.

```
SELECT host_id, ioc_id
FROM rna_host_ioc_state 
WHERE first_seen 
BETWEEN UNIX_TIMESTAMP("2011-10-01 00:00:00") 
AND UNIX_TIMESTAMP("2011-10-07 23:59:59") 
ORDER BY ioc_id DESC 
LIMIT 0, 25;
```
 $\mathbf I$ 

# <span id="page-25-0"></span>**rna\_host\_ip\_map**

The **rna\_host\_ip\_map** table correlates host IDs to IP addresses for hosts in your monitored network. For more information, see the following sections:

- **•** [rna\\_host\\_ip\\_map Fields, page 6-26](#page-25-3)
- **•** [rna\\_host\\_ip\\_map Joins, page 6-26](#page-25-4)
- **•** [rna\\_host\\_ip\\_map Sample Query, page 6-27](#page-26-0)

#### <span id="page-25-3"></span>**rna\_host\_ip\_map Fields**

The following table describes the fields you can access in the **rna\_host\_ip\_map** table.

*Table 6-21 rna\_host\_ip\_map Fields*

<span id="page-25-2"></span><span id="page-25-1"></span>

| <b>Field</b> | Description                                            |
|--------------|--------------------------------------------------------|
| host_id      | <b>ID</b> number of the host.                          |
| ipaddr       | A binary representation of the IP address of the host. |

### <span id="page-25-4"></span>**rna\_host\_ip\_map Joins**

The following table describes the joins you can perform on the **rna\_host\_ip\_map** table.

 **rna\_host\_ip\_map**

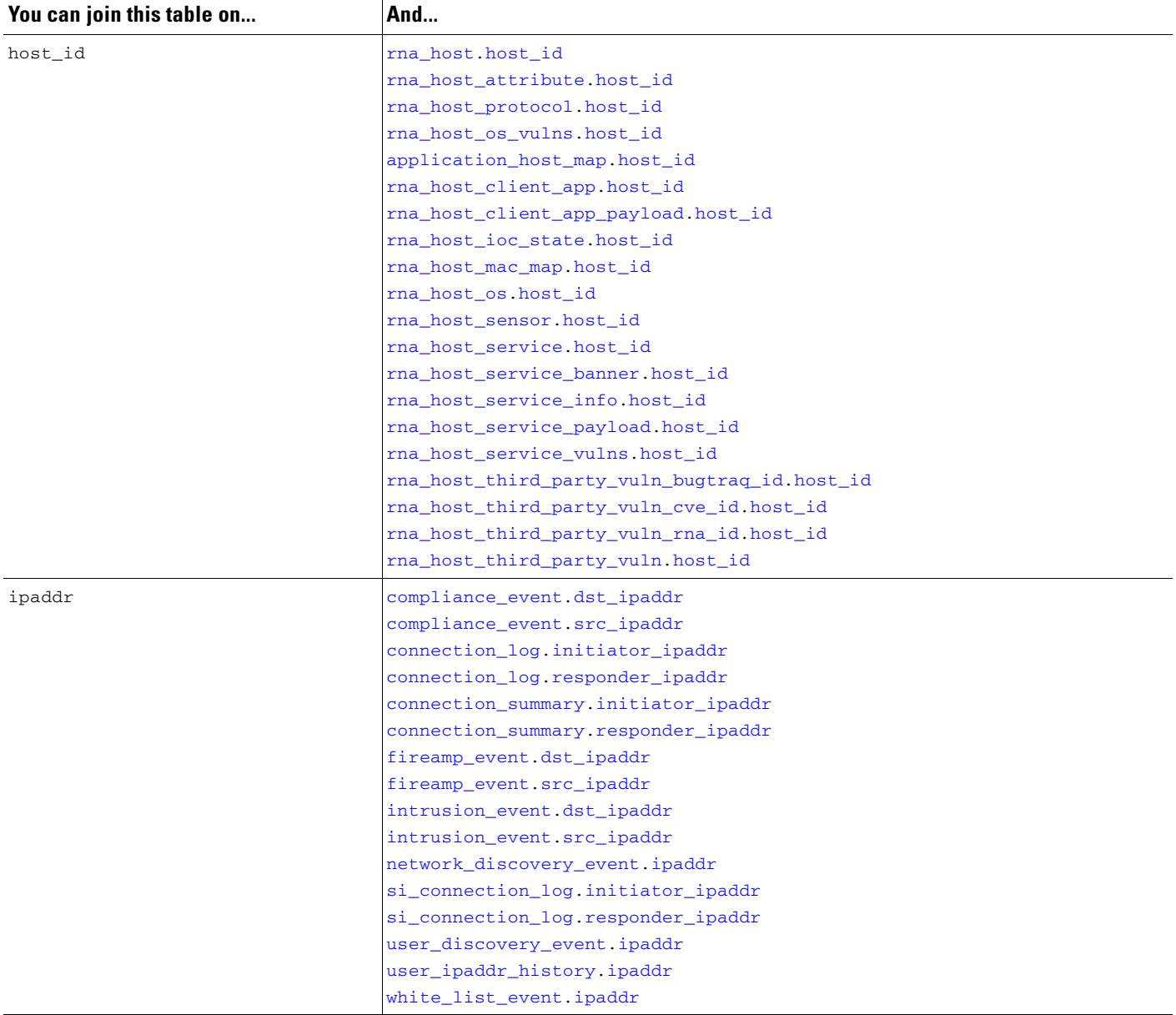

## <span id="page-26-0"></span>**rna\_host\_ip\_map Sample Query**

 $\overline{\phantom{a}}$ 

The following query returns MAC information for the selected host.

```
SELECT host_id 
FROM rna_host_ip_map 
WHERE HEX(ipaddr) = "00000000000000000000FFFF0A0A0A04";
```
ן

# <span id="page-27-0"></span>**rna\_host\_mac\_map**

The **rna\_host\_mac\_map** table correlates host IDs to MAC addresses for hosts in your monitored network. For more information, see the following sections:

- **•** [rna\\_host\\_mac\\_map Fields, page 6-28](#page-27-2)
- **•** [rna\\_host\\_mac\\_map Joins, page 6-28](#page-27-3)
- **•** [rna\\_host\\_mac\\_map Sample Query, page 6-29](#page-28-2)

#### <span id="page-27-2"></span>**rna\_host\_mac\_map Fields**

The following table describes the fields you can access in the **rna\_host\_mac\_map** table.

*Table 6-23 rna\_host\_mac\_map Fields*

<span id="page-27-1"></span>

| <b>Field</b> | <b>Description</b>                                    |
|--------------|-------------------------------------------------------|
| host_id      | <b>ID</b> number of the host.                         |
| mac address  | The host's MAC address.                               |
| mac_vendor   | Vendor of the network interface of the detected host. |

#### <span id="page-27-3"></span>**rna\_host\_mac\_map Joins**

The following table describes the joins you can perform on the **rna\_host\_mac\_map** table.

*Table 6-24 rna\_host\_mac\_map Joins*

| You can join this table on | And                                          |
|----------------------------|----------------------------------------------|
| host id                    | rna host host id                             |
|                            | rna_host_attribute.host_id                   |
|                            | rna_host_protocol.host_id                    |
|                            | rna_host_os_vulns.host_id                    |
|                            | application_host_map.host_id                 |
|                            | rna_host_client_app.host_id                  |
|                            | rna_host_client_app_payload.host_id          |
|                            | rna_host_ioc_state.host_id                   |
|                            | rna_host_ip_map.host_id                      |
|                            | rna_host_os.host_id                          |
|                            | rna_host_sensor.host_id                      |
|                            | rna_host_service.host_id                     |
|                            | rna_host_service_banner.host_id              |
|                            | rna_host_service_info.host_id                |
|                            | rna_host_service_payload.host_id             |
|                            | rna_host_service_vulns.host_id               |
|                            | rna_host_third_party_vuln_bugtraq_id.host_id |
|                            | rna_host_third_party_vuln_cve_id.host_id     |
|                            | rna_host_third_party_vuln_rna_id.host_id     |
|                            | rna host third party vuln, host id           |

## <span id="page-28-2"></span>**rna\_host\_mac\_map Sample Query**

The following query returns MAC information for the host with host\_id of 8.

```
SELECT HEX(mac_address) 
FROM rna_host_mac_map 
WHERE HEX(host_id) = "00000000000000000000000000000008";
```
## <span id="page-28-0"></span>**rna\_host\_os**

The **rna\_host\_os** table contains information on the operating systems detected on the hosts in your monitored network.

For more information, see the following sections:

- **•** [rna\\_host\\_os Fields, page 6-29](#page-28-3)
- **•** [rna\\_host\\_os Joins, page 6-30](#page-29-1)
- **•** [rna\\_host\\_os Sample Query, page 6-30](#page-29-2)

### <span id="page-28-3"></span>**rna\_host\_os Fields**

 $\mathbf I$ 

The following table describes the fields you can access in the **rna\_host\_os** table.

<span id="page-28-1"></span>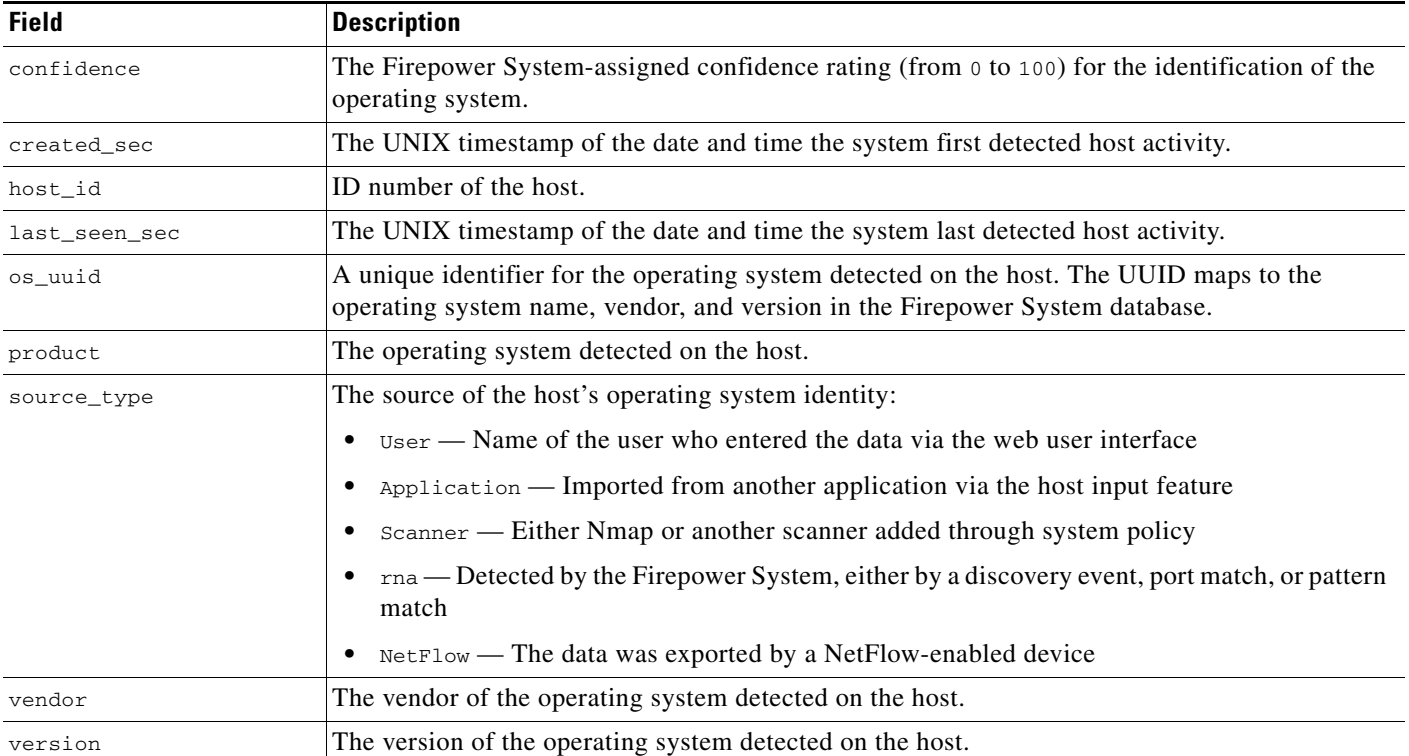

#### *Table 6-25 rna\_host\_os Fields*

#### <span id="page-29-1"></span>**rna\_host\_os Joins**

The following table describes the joins you can perform on the **rna\_host\_os** table.

#### *Table 6-26 rna\_host\_os Joins*

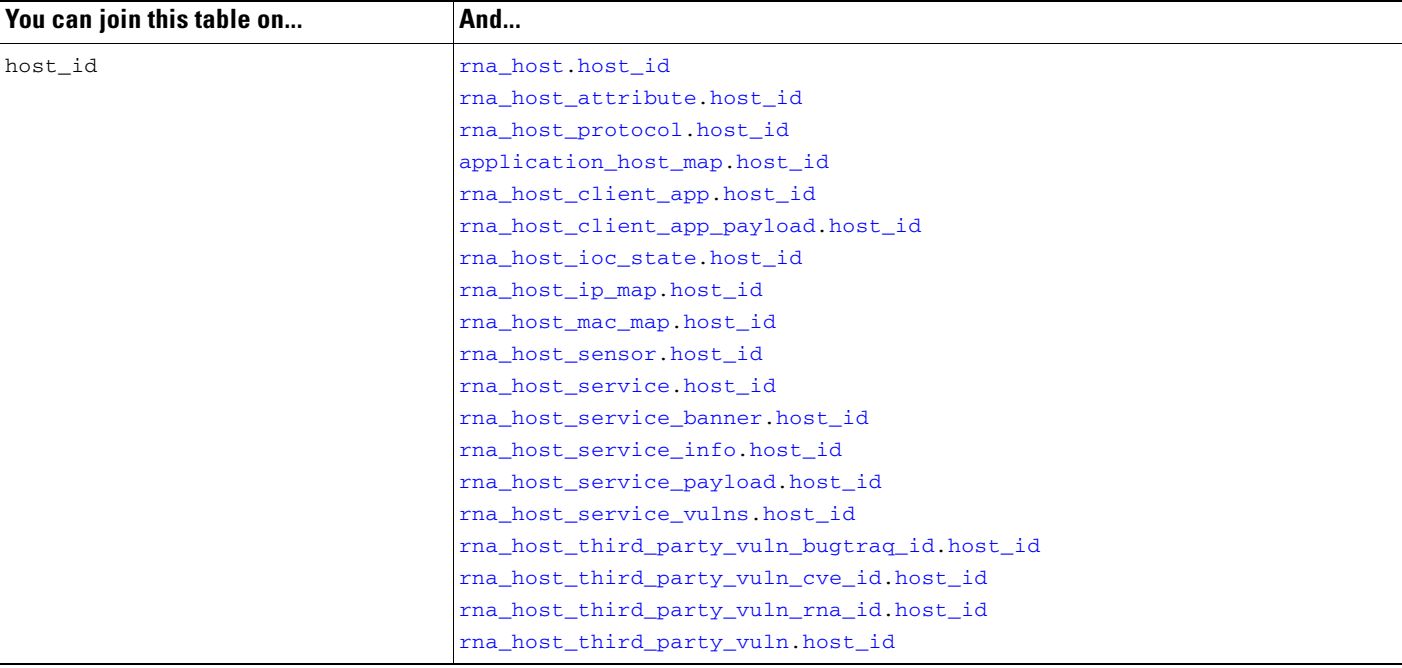

#### <span id="page-29-2"></span>**rna\_host\_os Sample Query**

The following query returns operating system information for the host with host\_id of 8.

SELECT vendor, product, version, source\_type, confidence FROM rna\_host\_os WHERE HEX(host\_id) = "00000000000000000000000000000008";

# <span id="page-29-0"></span>**rna\_host\_os\_vulns**

The **rna\_host\_os\_vulns** table contains information on the vulnerabilities associated with the hosts in your monitored network.

ן

For more information, see the following sections:

- **•** [rna\\_host\\_os\\_vulns Fields, page 6-31](#page-30-1)
- **•** [rna\\_host\\_os\\_vulns Joins, page 6-31](#page-30-2)
- **•** [rna\\_host\\_os\\_vulns Sample Query, page 6-31](#page-30-3)

## <span id="page-30-1"></span>**rna\_host\_os\_vulns Fields**

The following table describes the fields you can access in the **rna\_host\_os\_vulns** table.

*Table 6-27 rna\_host\_os\_vulns Fields*

<span id="page-30-0"></span>

| <b>Field</b> | <b>Description</b>                                                  |
|--------------|---------------------------------------------------------------------|
| host_id      | ID number of the host.                                              |
| invalid      | A value indicating whether the vulnerability is valid for the host: |
|              | $\bullet$ 0 — Vulnerability is valid                                |
|              | • $1$ — Vulnerability is invalid                                    |
| rna_vuln_id  | An internal identification number for the vulnerability.            |

## <span id="page-30-4"></span><span id="page-30-2"></span>**rna\_host\_os\_vulns Joins**

The following table describes the joins you can perform on the **rna\_host\_os\_vulns** table.

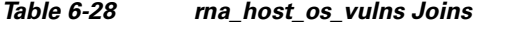

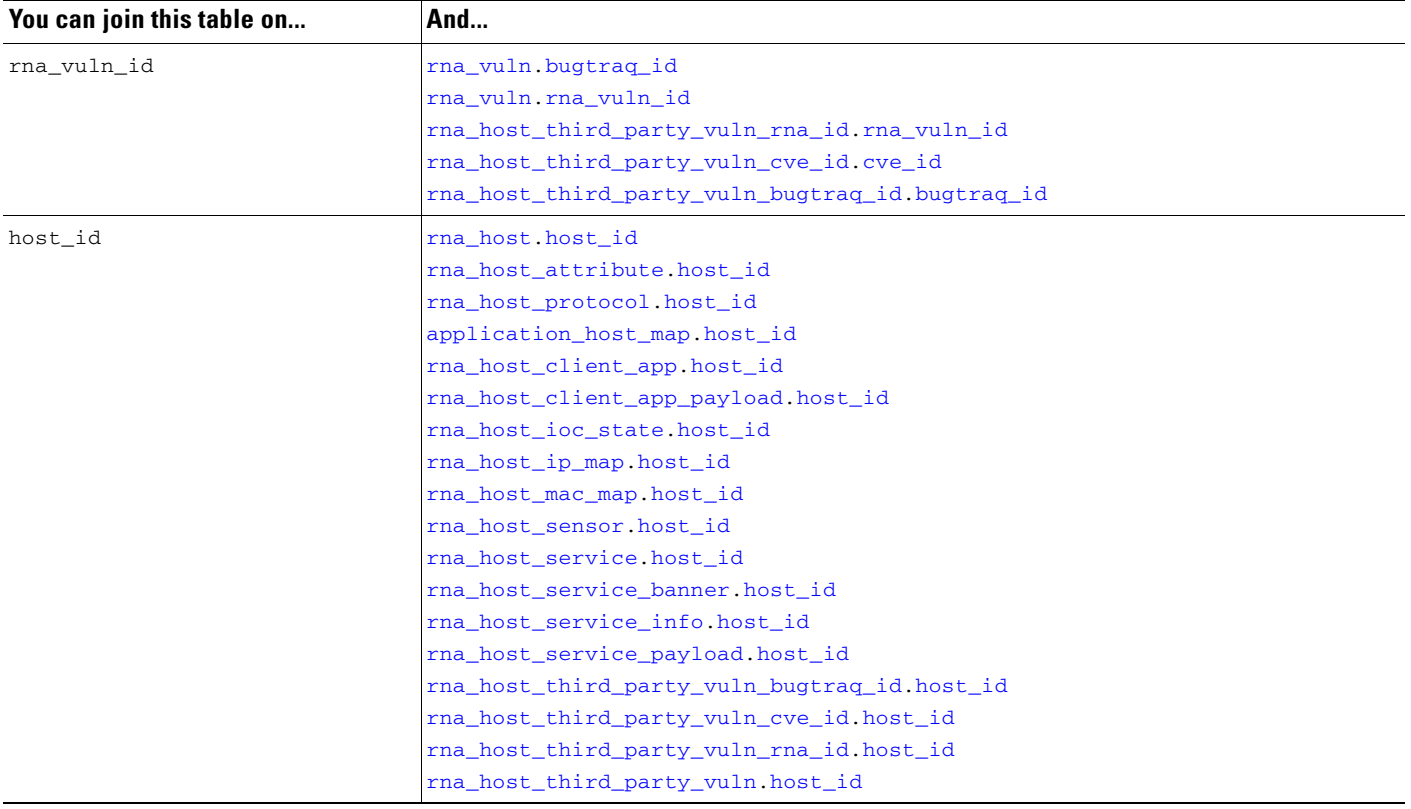

## <span id="page-30-3"></span>**rna\_host\_os\_vulns Sample Query**

 $\overline{\phantom{a}}$ 

The following query returns the operating system vulnerabilities for the host with host\_id of 8.

ן

```
SELECT rna_vuln_id, invalid 
FROM rna_host_os_vulns 
WHERE HEX(host_id) = "00000000000000000000000000000008";
```
# <span id="page-31-2"></span><span id="page-31-0"></span>**rna\_host\_protocol**

The **rna\_host\_protocol** table contains information on the protocols detected on the hosts in your monitored network.

For more information, see the following sections:

- **•** [rna\\_host\\_protocol Fields, page 6-32](#page-31-3)
- **•** [rna\\_host\\_protocol Joins, page 6-32](#page-31-4)
- **•** [rna\\_host\\_protocol Sample Query, page 6-33](#page-32-1)

#### <span id="page-31-3"></span>**rna\_host\_protocol Fields**

The following table describes the fields you can access in the **rna\_host\_protocol** table.

<span id="page-31-1"></span>

| <b>Field</b>  | <b>Description</b>                                                     |
|---------------|------------------------------------------------------------------------|
| host_id       | ID number of the host.                                                 |
| ip_address    | Field deprecated in Version 5.2. Returns mult for all queries.         |
| layer         | The network layer where the protocol is running: Network or Transport. |
| mac_address   | Field deprecated in Version 5.2. Returns mult for all queries.         |
| mac_vendor    | Field deprecated in Version 5.2. Returns mult for all queries.         |
| protocol_name | The traffic protocol used by the host.                                 |
| protocol num  | The IANA-specified protocol number for the protocol.                   |

*Table 6-29 rna\_host\_protocol Fields*

#### <span id="page-31-4"></span>**rna\_host\_protocol Joins**

The following table describes the joins you can perform on the **rna\_host\_protocol** table.

*Table 6-30 rna\_host\_protocol Joins*

| You can join this table on | And                                          |
|----------------------------|----------------------------------------------|
| host id                    | rna_host.host_id                             |
|                            | rna_host_attribute.host_id                   |
|                            | rna_host_os_vulns.host_id                    |
|                            | application_host_map.host_id                 |
|                            | rna_host_client_app.host_id                  |
|                            | rna_host_client_app_payload.host_id          |
|                            | rna_host_ioc_state.host_id                   |
|                            | rna_host_ip_map.host_id                      |
|                            | rna_host_mac_map.host_id                     |
|                            | rna_host_os.host_id                          |
|                            | rna_host_sensor.host_id                      |
|                            | rna_host_service.host_id                     |
|                            | rna_host_service_banner.host_id              |
|                            | rna_host_service_info.host_id                |
|                            | rna_host_service_payload.host_id             |
|                            | rna_host_service_vulns.host_id               |
|                            | rna_host_third_party_vuln_bugtraq_id.host_id |
|                            | rna_host_third_party_vuln_cve_id.host_id     |
|                            | rna_host_third_party_vuln_rna_id.host_id     |
|                            | rna_host_third_party_vuln.host_id            |

## <span id="page-32-1"></span>**rna\_host\_protocol Sample Query**

The following query returns all protocol records for the host with host\_id of 8.

```
SELECT protocol_num, protocol_name 
FROM rna_host_protocol 
WHERE HEX(host_id) = "00000000000000000000000000000008";
```
## <span id="page-32-0"></span>**rna\_host\_sensor**

The **rna\_host\_sensor** table lists the host IP addresses in your monitored network and indicates the managed device that detected each one.

The **rna\_host\_sensor** table supersedes the deprecated **rna\_ip\_host\_sensor** table starting with Version 5.2 of the Firepower System.

For more information, see the following sections:

- **•** [rna\\_host\\_sensor Fields, page 6-33](#page-32-2)
- **•** [rna\\_host\\_sensor Joins, page 6-34](#page-33-1)
- **•** [rna\\_host\\_sensor Sample Query, page 6-34](#page-33-2)

#### <span id="page-32-2"></span>**rna\_host\_sensor Fields**

 $\mathbf I$ 

The following table describes the fields you can access in the **rna\_host\_sensor** table.

#### *Table 6-31 rna\_host\_sensor Fields*

<span id="page-33-0"></span>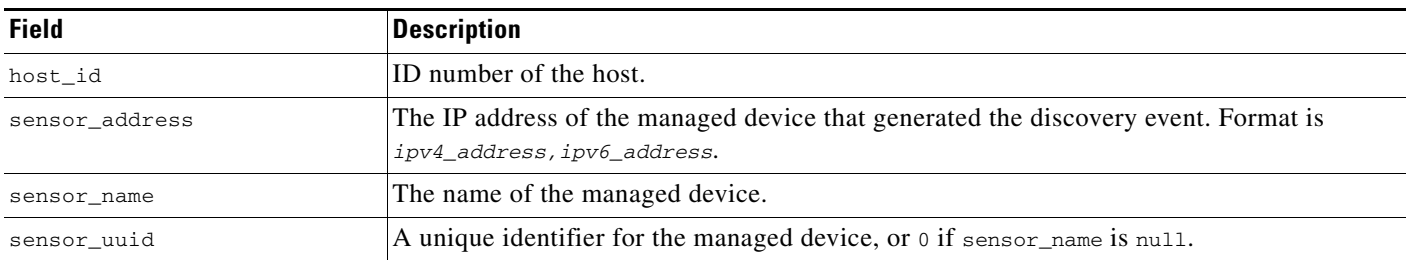

## <span id="page-33-1"></span>**rna\_host\_sensor Joins**

The following table describes the joins you can perform on the **rna\_host\_sensor** table.

#### *Table 6-32 rna\_host\_sensor Joins*

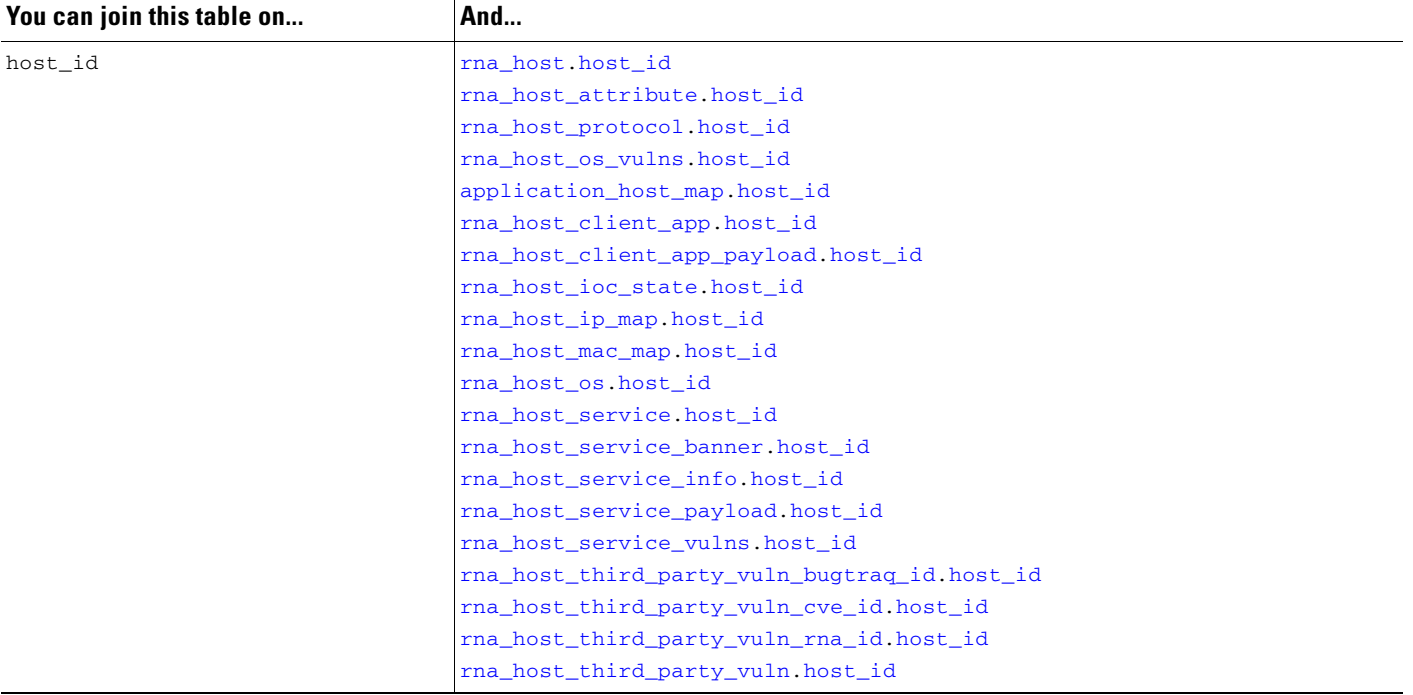

## <span id="page-33-2"></span>**rna\_host\_sensor Sample Query**

The following query returns up to 25 hosts, and the sensor that detected them, from the **rna\_host\_sensor** table.

 $\mathbf I$ 

SELECT host\_id, sensor\_address, sensor\_name FROM rna\_host\_sensor LIMIT 0, 25;

## <span id="page-34-0"></span>**rna\_host\_service**

**Chapter 6 Schema: Discovery Event and Network Map Tables**

The **rna\_host\_service** table contains general information about the servers detected on the hosts in your managed network through network port and traffic protocol combinations.

For more information, see the following sections:

- **•** [rna\\_host\\_service Fields, page 6-35](#page-34-2)
- **•** [rna\\_host\\_service Joins, page 6-35](#page-34-3)
- **•** [rna\\_host\\_service Sample Query, page 6-36](#page-35-0)

### <span id="page-34-2"></span>**rna\_host\_service Fields**

The following table describes the fields you can access in the **rna\_host\_service** table.

<span id="page-34-1"></span>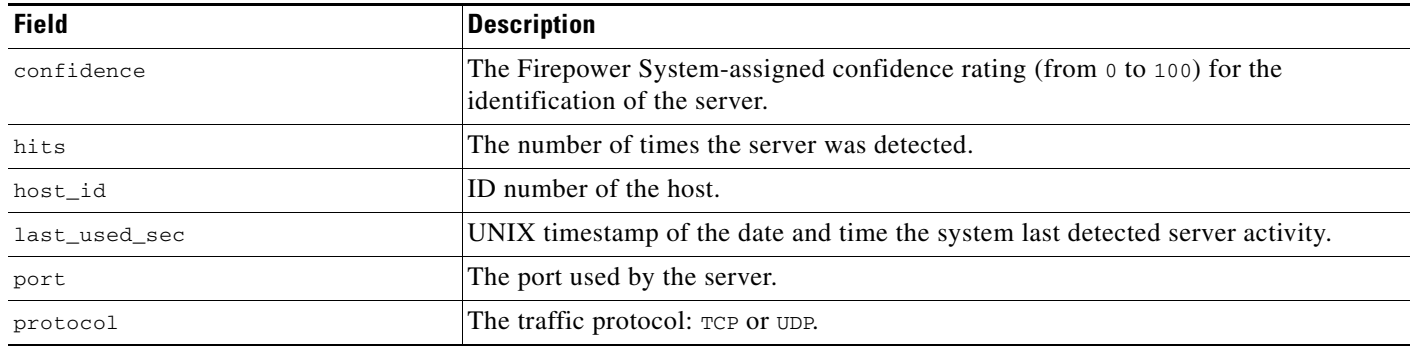

#### *Table 6-33 rna\_host\_service Fields*

### <span id="page-34-5"></span><span id="page-34-4"></span><span id="page-34-3"></span>**rna\_host\_service Joins**

 $\Gamma$ 

The following table describes the joins you can perform on the **rna\_host\_service** table.

 $\mathbf I$ 

*Table 6-34 rna\_host\_service Joins*

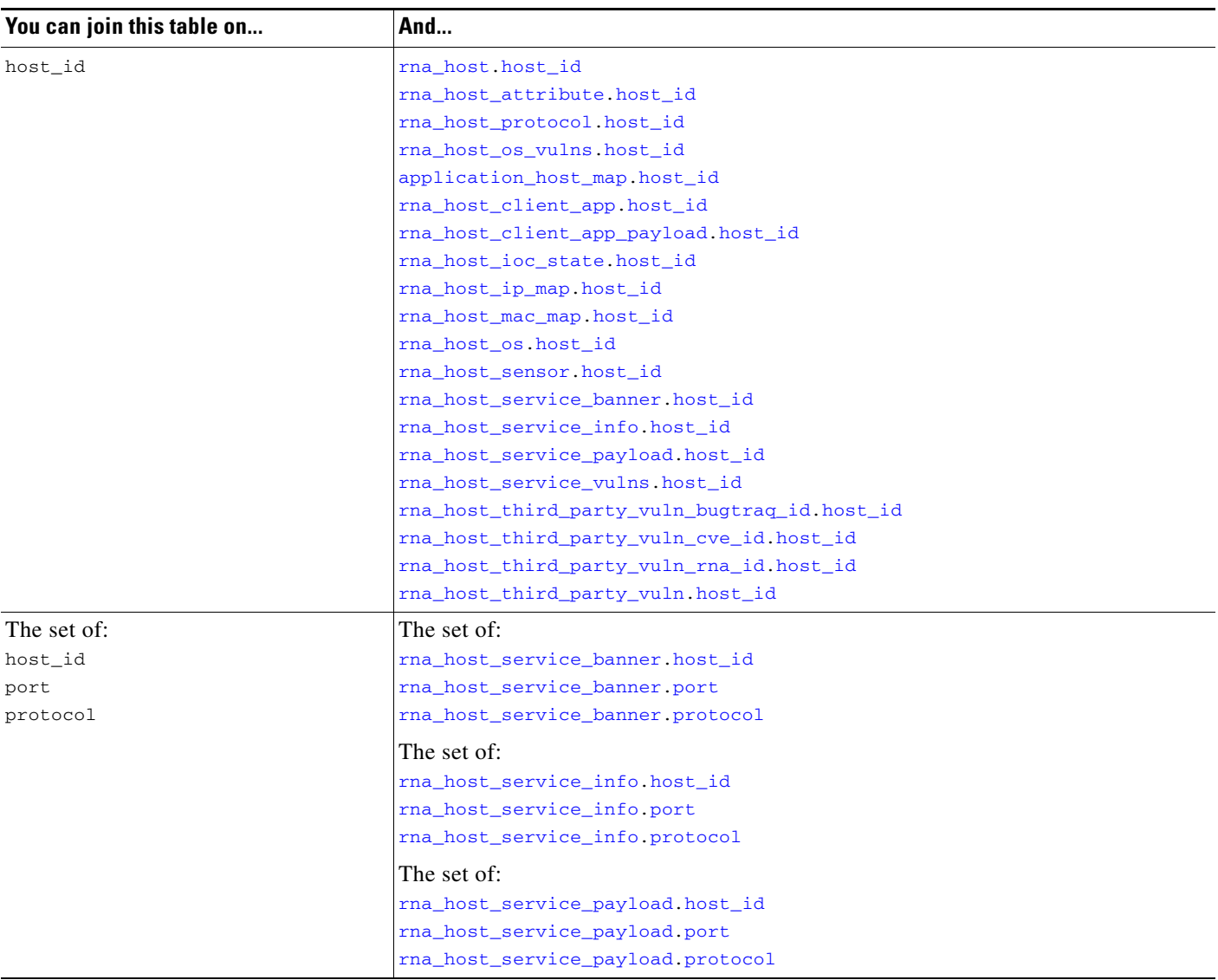

## <span id="page-35-0"></span>**rna\_host\_service Sample Query**

The following query returns the first 25 detected server records for the host with host\_id of 8:

SELECT hits, protocol, port, confidence FROM rna\_host\_service WHERE HEX(host\_id) = "00000000000000000000000000000008" LIMIT 0, 25;

**6-37**

# <span id="page-36-0"></span>**rna\_host\_service\_banner**

The **rna\_ip\_host\_service\_banner** table contains header information from network traffic that advertises vendors and versions ("banners") for the servers on hosts in your monitored network. Keep in mind that the Firepower System does not store server banners unless you enable the **Capture Banners** option in the your network discovery policy.

For more information, see the following sections:

- **•** [rna\\_host\\_service\\_banner Fields, page 6-37](#page-36-4)
- **•** [rna\\_host\\_service\\_banner Joins, page 6-37](#page-36-5)
- **•** [rna\\_host\\_service\\_banner Sample Query, page 6-38](#page-37-1)

## <span id="page-36-4"></span>**rna\_host\_service\_banner Fields**

The following table describes the fields you can access in the **rna\_host\_service\_banner** table.

<span id="page-36-2"></span><span id="page-36-1"></span>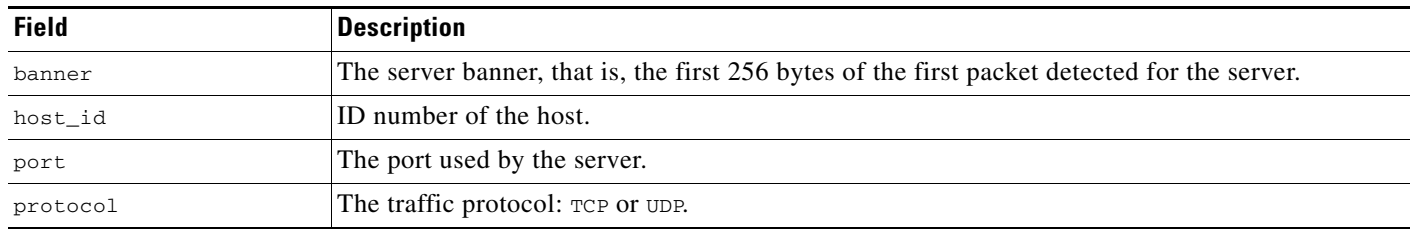

#### *Table 6-35 rna\_host\_service\_banner Fields*

### <span id="page-36-5"></span><span id="page-36-3"></span>**rna\_host\_service\_banner Joins**

 $\mathbf I$ 

The following table describes the joins you can perform on the **rna\_host\_service\_banner** table.

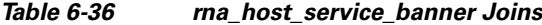

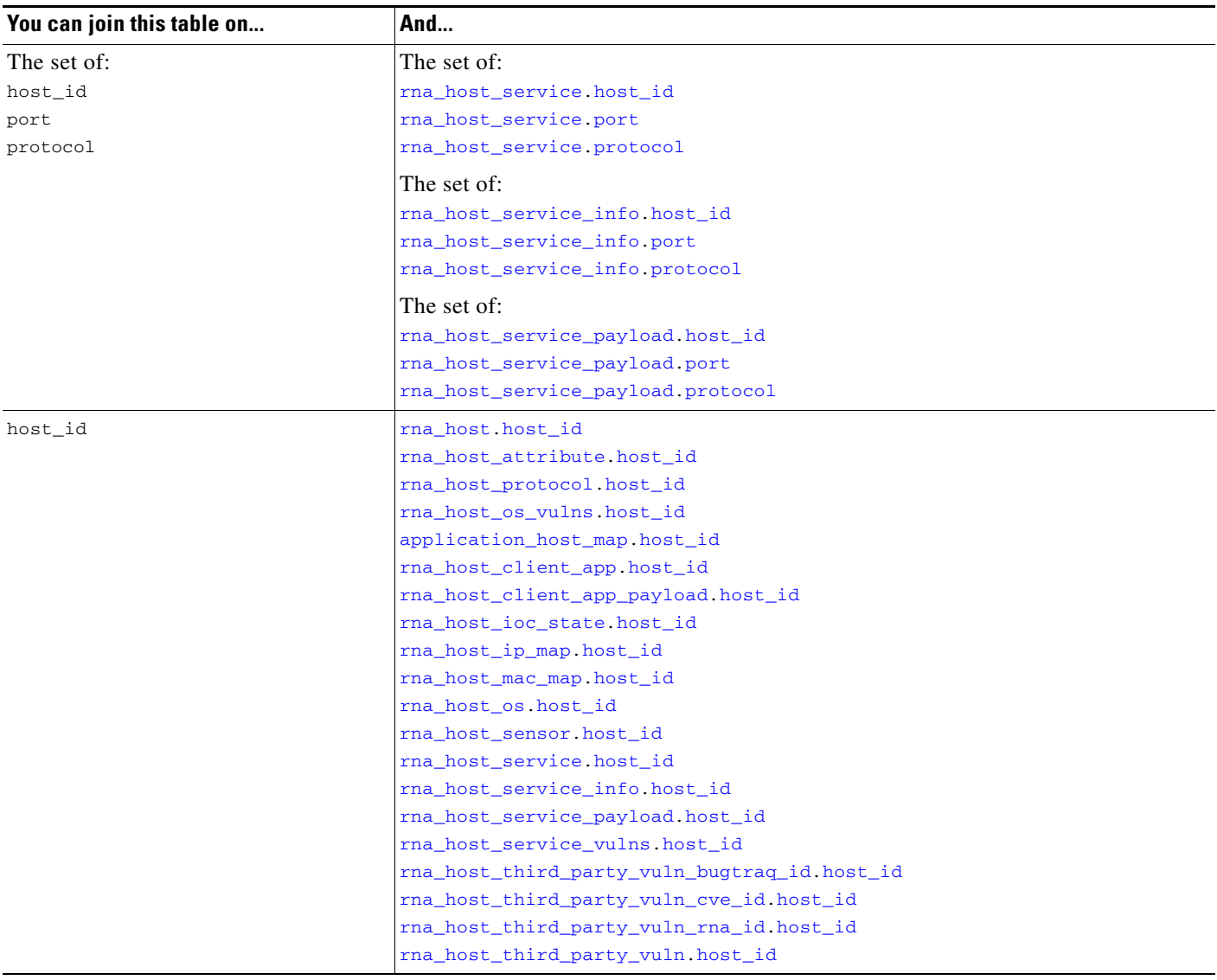

### <span id="page-37-1"></span>**rna\_host\_service\_banner Sample Query**

The following query returns the server banner for the host with host\_id of 8.

```
SELECT port, protocol, banner 
FROM rna_host_service_banner 
WHERE HEX(host_id) = "00000000000000000000000000000008";
```
# <span id="page-37-0"></span>**rna\_host\_service\_info**

The **rna\_host\_service\_info** table contains detailed information about the servers detected on the hosts in your monitored network.

 $\mathbf I$ 

For more information, see the following sections:

- **•** [rna\\_host\\_service\\_info Fields, page 6-39](#page-38-4)
- **•** [rna\\_host\\_service\\_info Joins, page 6-40](#page-39-0)
- **•** [rna\\_host\\_service\\_info Sample Query, page 6-42](#page-41-0)

## <span id="page-38-4"></span>**rna\_host\_service\_info Fields**

The following table describes the fields you can access in the **rna\_host\_service\_info** table.

Table 6-37 *Table 6-37 rna\_host\_service\_info Fields*

<span id="page-38-3"></span> $\overline{\phantom{a}}$ 

<span id="page-38-2"></span><span id="page-38-1"></span><span id="page-38-0"></span>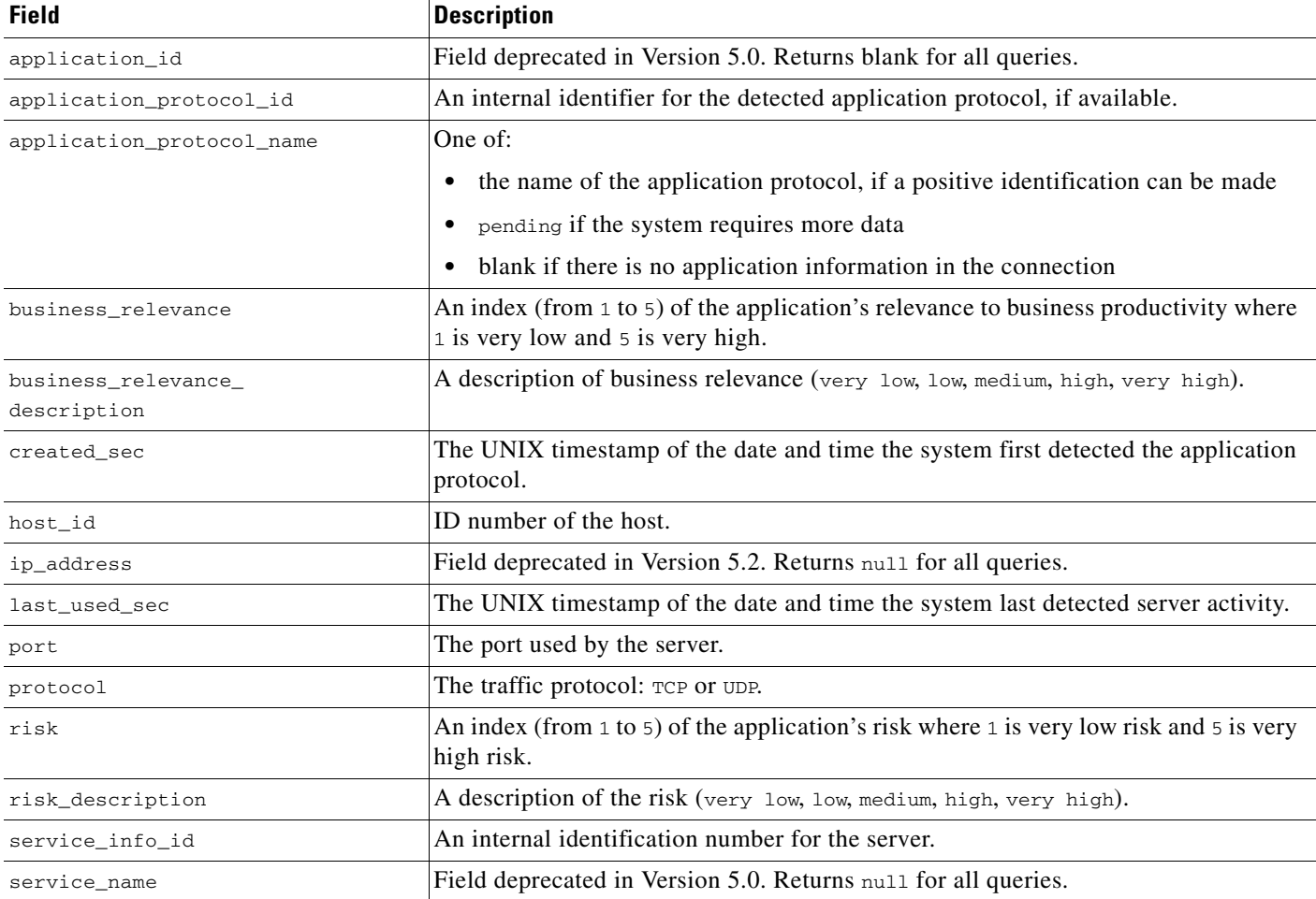

 $\mathsf I$ 

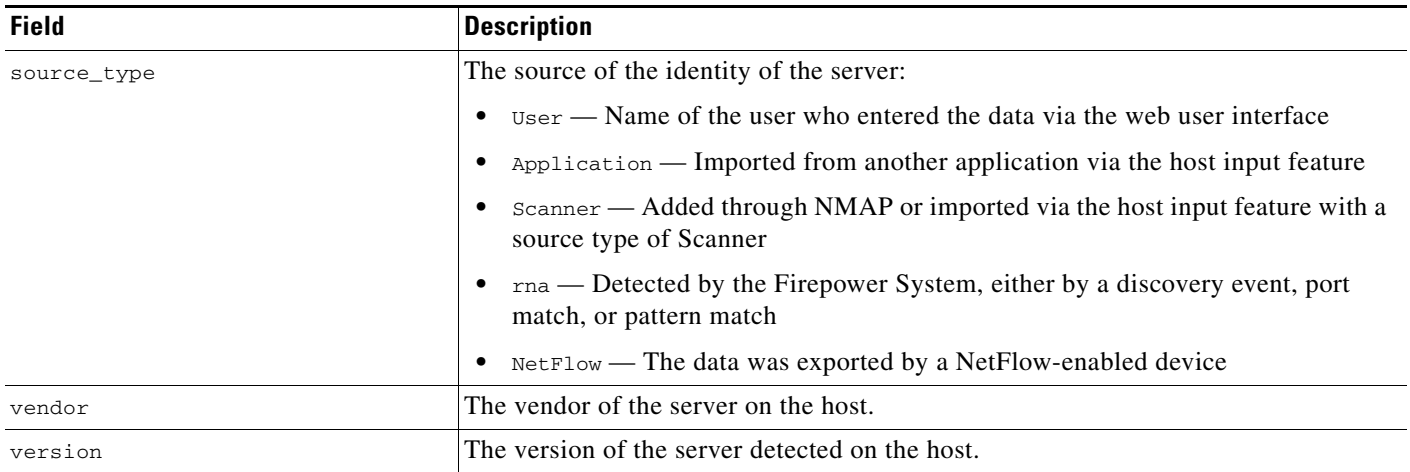

#### *Table 6-37 rna\_host\_service\_info Fields (continued)*

## <span id="page-39-0"></span>**rna\_host\_service\_info Joins**

The following table describes the joins you can perform on the **rna\_host\_service\_info** table.

#### *Table 6-38 rna\_host\_service\_info Joins*

 $\mathbf{I}$ 

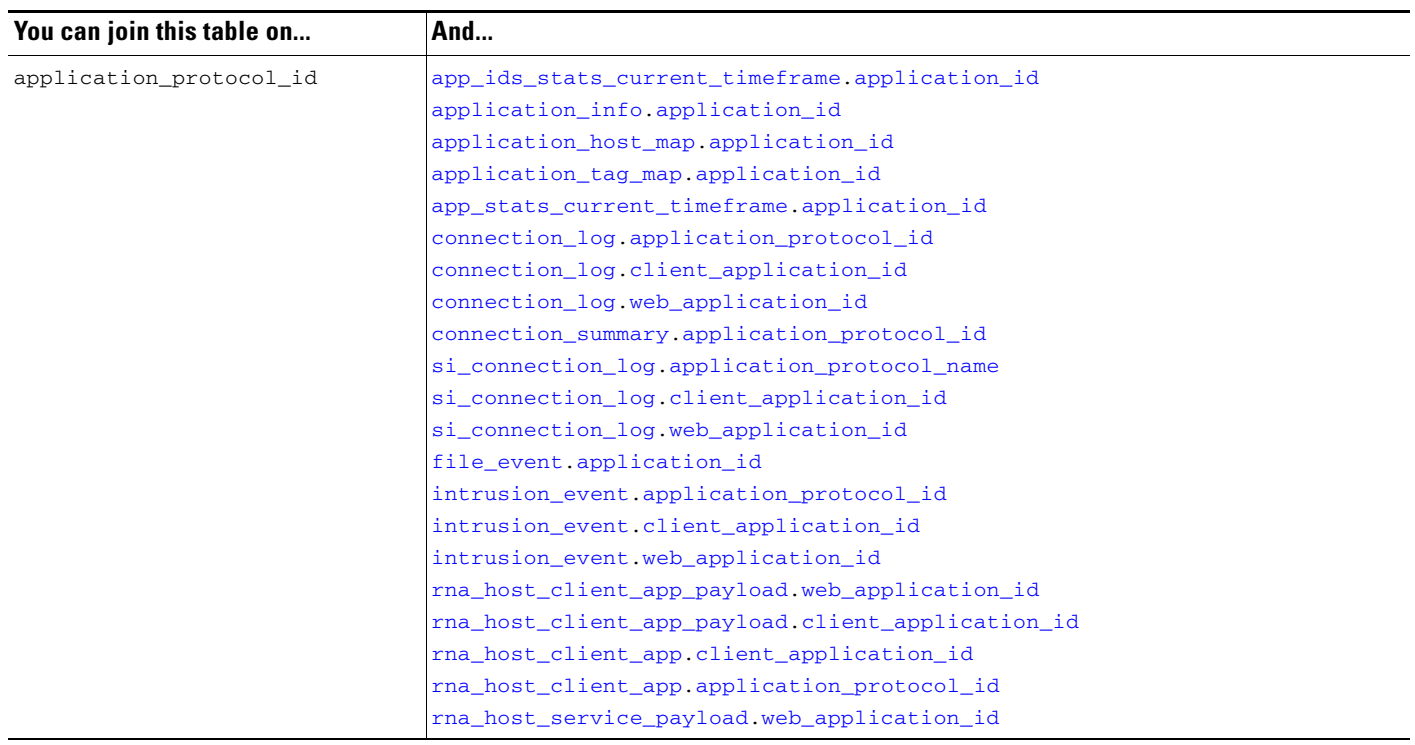

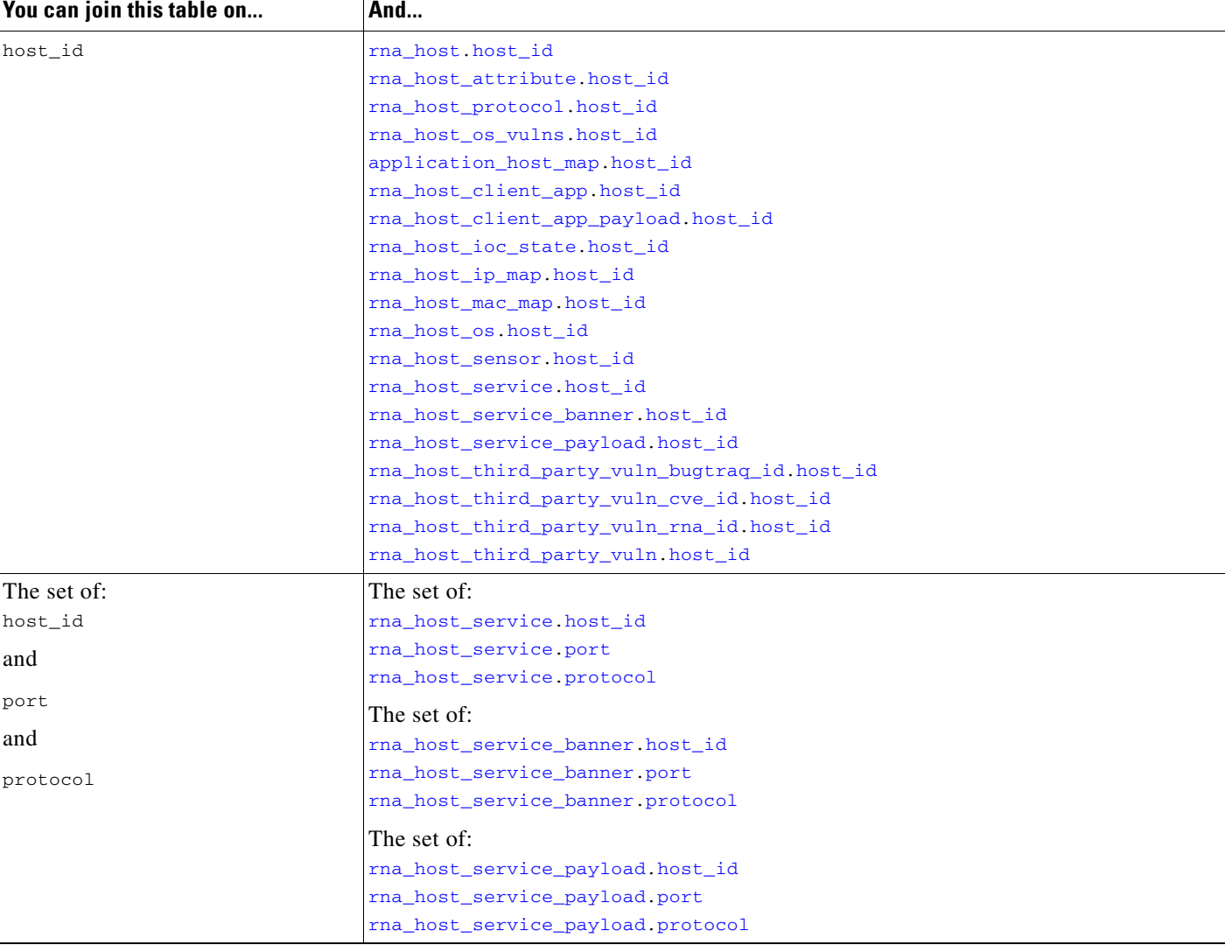

#### *Table 6-38 rna\_host\_service\_info Joins (continued)*

## <span id="page-41-0"></span>**rna\_host\_service\_info Sample Query**

The following query returns information about the application protocols detected on the host with host\_id of 8.

```
SELECT host_id, application_protocol_name, version, vendor, created_sec, last_used_sec, 
business_relevance, risk 
FROM rna_host_service_info
```
1

WHERE HEX(host\_id) = "00000000000000000000000000000008";

# <span id="page-42-0"></span>**rna\_host\_service\_payload**

The **rna\_host\_service\_payload** table contains information on the web applications associated by the hosts in your monitored network.

For more information, see the following sections:

- **•** [rna\\_host\\_service\\_payload Fields, page 6-43](#page-42-5)
- **•** [rna\\_host\\_service\\_payload Joins, page 6-43](#page-42-6)
- **•** [rna\\_host\\_service\\_payload Sample Query, page 6-45](#page-44-0)

## <span id="page-42-5"></span>**rna\_host\_service\_payload Fields**

The following table describes the fields you can access in the **rna\_host\_service\_payload** table.

<span id="page-42-3"></span><span id="page-42-2"></span>

| <b>Field</b>         | <b>Description</b>                                                                                                    |
|----------------------|----------------------------------------------------------------------------------------------------|
| application_id       | Field deprecated in Version 5.0. Returns null for all queries.                                                            |
| application_name     | Field deprecated in Version 5.0. Returns null for all queries.                                                            |
| host_id              | ID number of the host.                                                                                                    |
| ip_address           | Field deprecated in Version 5.2. Returns null for all queries.                                                            |
| payload_name         | Field deprecated in Version 5.0. Returns null for all queries.                                                            |
| payload_type         | Field deprecated in Version 5.0. Returns null for all queries.                                                            |
| port                 | The port used by the server.                                                                                              |
| protocol             | The traffic protocol: TCP or UDP.                                                                                         |
| web_application_id   | The internal identification number for the web application.                                                               |
| web_application_name | One of:                                                                                                    |
|                      | the name of the web application, if a positive identification can be made<br>٠                                            |
|                      | web browsing if the system detects an application protocol of HTTP but cannot<br>٠<br>identify a specific web application |
|                      | blank if the connection has no HTTP traffic                                                                               |

*Table 6-39 rna\_host\_service\_payload Fields*

### <span id="page-42-6"></span><span id="page-42-4"></span><span id="page-42-1"></span>**rna\_host\_service\_payload Joins**

 $\Gamma$ 

The following table describes the joins you can perform on the **rna\_host\_service\_payload** table.

**The Second Second** 

 $\mathsf I$ 

#### *Table 6-40 rna\_host\_service\_payload Joins*

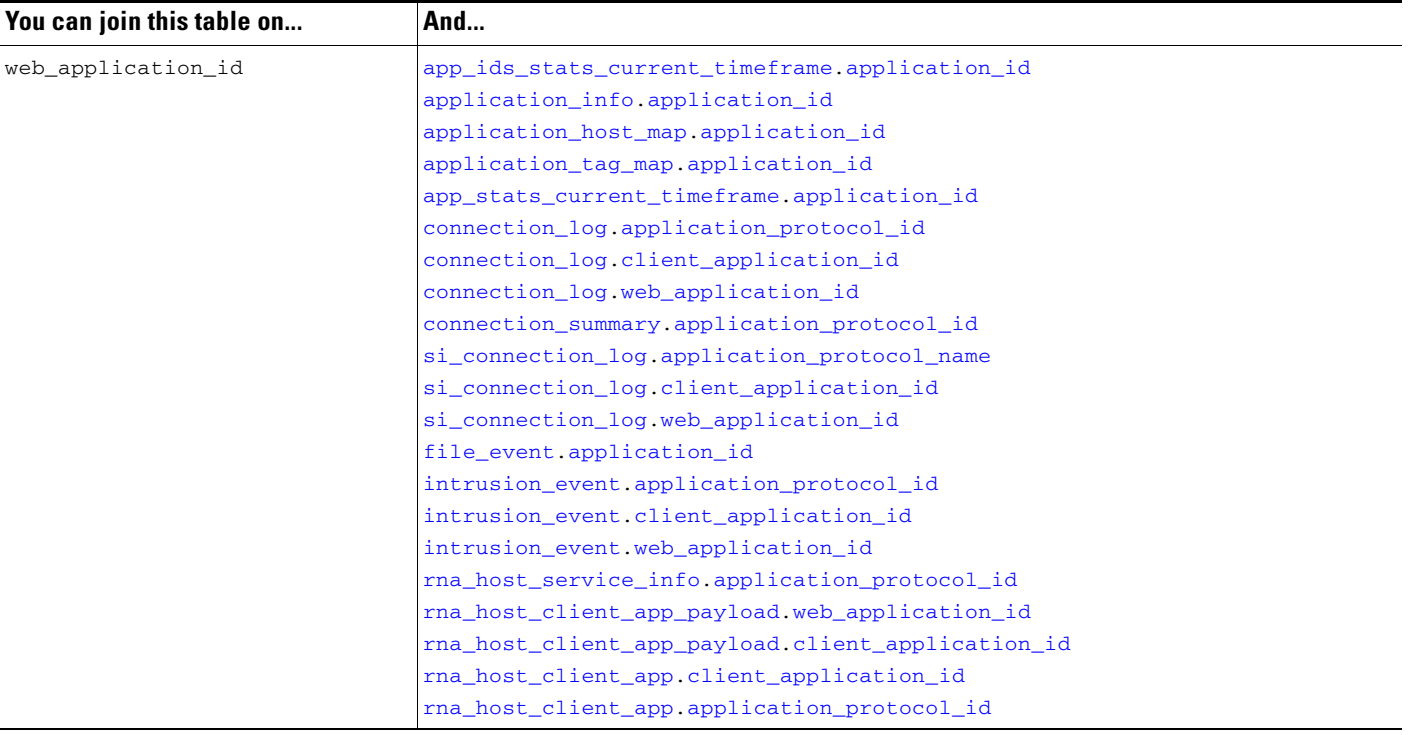

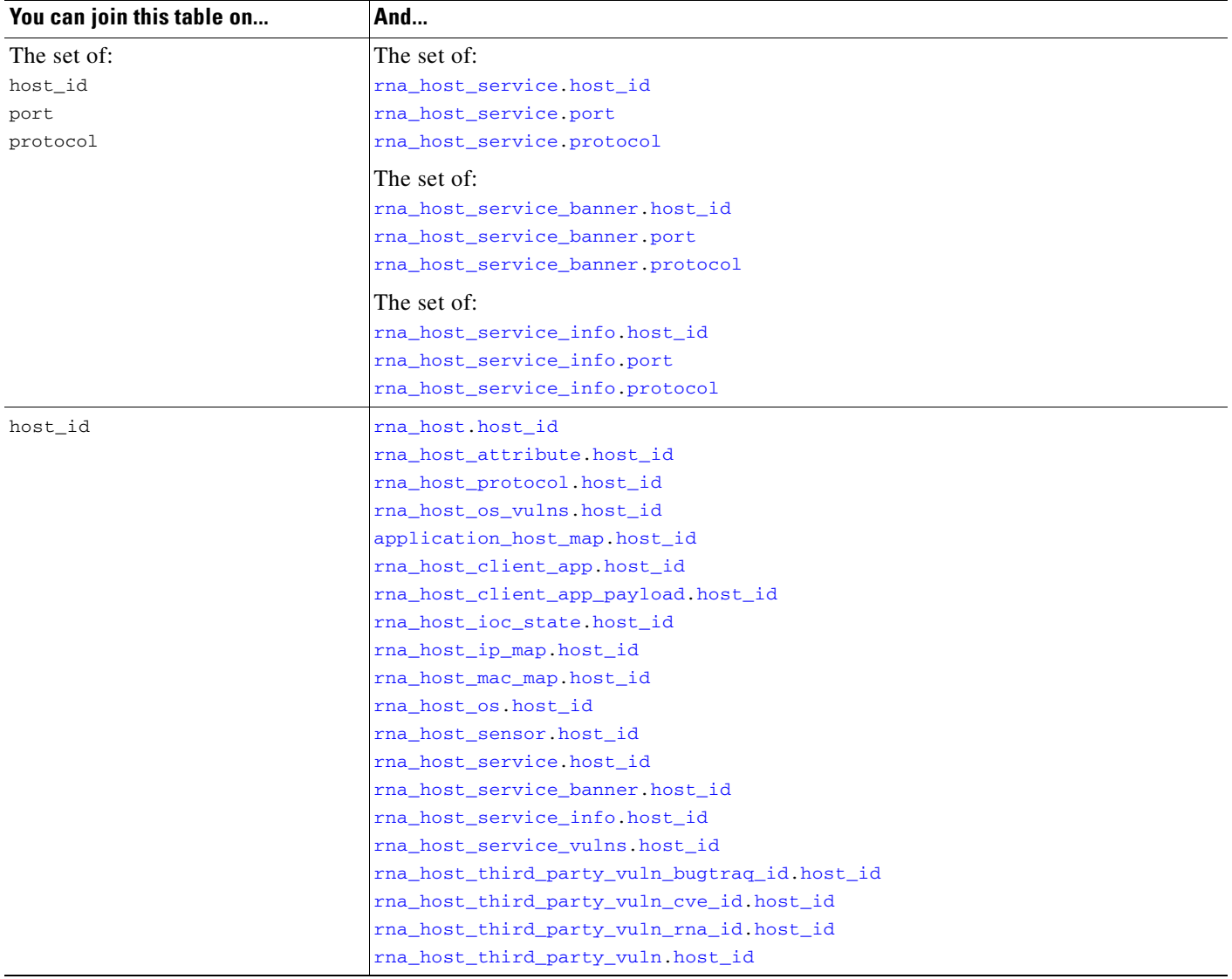

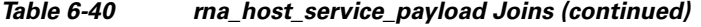

# <span id="page-44-0"></span>**rna\_host\_service\_payload Sample Query**

 $\overline{\phantom{a}}$ 

The following query returns information about the web applications detected on the host with host\_id of 8.

SELECT host\_id, web\_application\_id, web\_application\_name, port, protocol FROM rna\_host\_service\_payload WHERE HEX(host\_id) = "00000000000000000000000000000008";

ו

# <span id="page-45-0"></span>**rna\_host\_service\_subtype**

The **rna\_host\_service\_subtype** table contains information on the sub-servers for a server detected on the hosts in your monitored network.

For more information, see the following sections:

- **•** [rna\\_host\\_service\\_subtype Fields, page 6-46](#page-45-1)
- **•** [rna\\_host\\_service\\_subtype Joins, page 6-46](#page-45-2)
- **•** [rna\\_host\\_service\\_subtype Sample Query, page 6-47](#page-46-2)

### <span id="page-45-1"></span>**rna\_host\_service\_subtype Fields**

The following table describes the fields you can access in the **rna\_host\_service\_subtype** table.

| <b>Field</b>        | <b>Description</b>                                                                                   |
|---------------------|----------------------------------------------------------------------------------------------------|
| host_id             | ID number of the host.                                                                               |
| port                | The port used by the server.                                                                         |
| protocol            | The traffic protocol: TCP or UDP.                                                                    |
| service name        | One of:                                                                                              |
|                     | the server on the host that is associated with the triggering event                                  |
|                     | none or blank if data for an identification is unavailable                                           |
|                     | pending if additional data is required                                                               |
|                     | unknown if the system cannot identify the server based on known server fingerprints                  |
| source_type         | The source of the identity of the server:                                                            |
|                     | User - name of the user who entered the data via the web user interface                              |
|                     | Application - imported from another application via the host input feature                           |
|                     | Scanner - added through NMAP or imported via the host input feature with a source type<br>of Scanner |
|                     | rna - detected by the Firepower System, either by a discovery event, port match, or<br>pattern match |
|                     | NetFlow - the data was exported by a NetFlow-enabled device                                          |
| sub_service_name    | The sub-server detected on the host.                                                                 |
| sub_service_vendor  | The vendor of the sub-server detected on the host.                                                   |
| sub_service_version | The version of the sub-server detected on the host.                                                  |
| vendor              | The vendor of the server detected on the host.                                                       |
| version             | The version of the server detected on the host.                                                      |

*Table 6-41 rna\_host\_service\_subtype Fields*

## <span id="page-45-2"></span>**rna\_host\_service\_subtype Joins**

You cannot perform joins on the **rna\_host\_service\_subtype** table.

**Field Description** 

<span id="page-46-4"></span> $\mathbf I$ 

<span id="page-46-2"></span>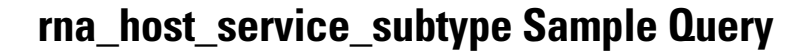

The following query returns all detected sub-server records for the host with host\_id of 8.

SELECT host\_id, service\_name, version, sub\_service\_name, sub\_service\_version, sub\_service\_vendor FROM rna\_host\_service\_subtype WHERE HEX(host\_id) = "00000000000000000000000000000008";

# <span id="page-46-0"></span>**rna\_host\_service\_vulns**

The **rna\_host\_service\_vulns** table contains information on the vulnerabilities mapped to the servers detected on the hosts in your monitored network.

For more information, see the following sections:

- **•** [rna\\_host\\_service\\_vulns Fields, page 6-47](#page-46-3)
- **•** [rna\\_host\\_service\\_vulns Joins, page 6-48](#page-47-1)
- **•** [rna\\_host\\_service\\_vulns Sample Query, page 6-48](#page-47-2)

# <span id="page-46-3"></span>**rna\_host\_service\_vulns Fields**

The following table describes the fields you can access in the **rna\_host\_service\_vulns** table.

<span id="page-46-1"></span>

| application_id   | An internal identification number for the application protocol running on the host.                     |
|------------------|----------------------------------------------------------------------------------------------------|
| application_name | The application protocol name that appears in the user interface.                                       |
| host_id          | ID number of the host.                                                                                  |
| invalid          | A value indicating whether the vulnerability is valid for the host running the application<br>protocol: |
|                  | $\circ$ — Vulnerability is valid                                                                        |
|                  | $1$ — Vulnerability is invalid                                                                          |
| ip_address       | Field deprecated in Version 5.2. Returns mult for all queries.                                          |
| port             | The port used by the server.                                                                            |
| protocol         | The traffic protocol: TCP or UDP.                                                                       |
| rna_vuln_id      | An internal identification number for the vulnerability.                                                |
| service_name     | Field deprecated in Version 5.0. Returns mult for all queries.                                          |
| vendor           | The vendor of the server detected on the host.                                                          |
| version          | The version of the server detected on the host.                                                         |

*Table 6-42 rna\_host\_service\_vulns Fields*

### <span id="page-47-1"></span>**rna\_host\_service\_vulns Joins**

The following table describes the joins you can perform on the **rna\_host\_service\_vulns** table.

*Table 6-43 rna\_host\_service\_vulns Joins*

| You can join this table on | And                                             |
|----------------------------|-------------------------------------------------|
| rna_vuln_id                | rna_vuln.bugtraq_id                             |
|                            | rna_vuln.rna_vuln_id                            |
|                            | rna_host_third_party_vuln_rna_id.rna_vuln_id    |
|                            | rna_host_third_party_vuln_cve_id.cve_id         |
|                            | rna_host_third_party_vuln_bugtraq_id.bugtraq_id |
| host id                    | rna host host id                                |
|                            | rna_host_attribute.host_id                      |
|                            | rna_host_protocol.host_id                       |
|                            | application_host_map.host_id                    |
|                            | rna_host_client_app.host_id                     |
|                            | rna_host_client_app_payload.host_id             |
|                            | rna_host_ioc_state.host_id                      |
|                            | rna_host_ip_map.host_id                         |
|                            | rna_host_mac_map.host_id                        |
|                            | rna_host_os.host_id                             |
|                            | rna_host_sensor.host_id                         |
|                            | rna_host_service.host_id                        |
|                            | rna_host_service_banner.host_id                 |
|                            | rna_host_service_payload.host_id                |
|                            | rna_host_third_party_vuln_bugtraq_id.host_id    |
|                            | rna_host_third_party_vuln_cve_id.host_id        |
|                            | rna_host_third_party_vuln_rna_id.host_id        |
|                            | rna host third party vuln. host id              |

#### <span id="page-47-2"></span>**rna\_host\_service\_vulns Sample Query**

The following query returns information about all server vulnerabilities for the host with host\_id of 8.

```
SELECT host_id, rna_vuln_id, vendor, service_name, version, invalid FROM 
rna_host_service_vulns 
WHERE HEX(host_id) = "00000000000000000000000000000008";
```
# <span id="page-47-0"></span>**rna\_host\_third\_party\_vuln**

The **rna\_host\_third\_party\_vuln** table contains information on the third-party vulnerabilities associated with the hosts in your monitored network. Note that the information in this table is determined by the third-party vulnerability data imported via the host input feature.

ן

For more information, see the following sections:

- **•** [rna\\_host\\_third\\_party\\_vuln Fields, page 6-49](#page-48-1)
- **•** [rna\\_host\\_third\\_party\\_vuln Joins, page 6-49](#page-48-2)

**•** [rna\\_host\\_third\\_party\\_vuln Sample Query, page 6-50](#page-49-3)

## <span id="page-48-1"></span>**rna\_host\_third\_party\_vuln Fields**

The following table describes the fields you can access in the **rna\_host\_third\_party\_vuln** table.

<span id="page-48-0"></span>**Field Description**  $\alpha$  description  $\alpha$  A description of the vulnerability. host\_id **ID** number of the host. invalid  $\blacksquare$  A value indicating whether the vulnerability is valid for the host: • 0 — Vulnerability is valid • 1 — Vulnerability is invalid name The title of the vulnerability. port A port number, if the vulnerability is associated with a server or related application detected on a specific port. protocol The traffic protocol (TCP or UDP), if the vulnerability is associated with an application using that protocol. source The source The source of the vulnerability. third\_party\_vuln\_id An identification number associated with the vulnerability.

*Table 6-44 rna\_host\_third\_party\_vuln Fields*

### <span id="page-48-2"></span>**rna\_host\_third\_party\_vuln Joins**

The following table describes the joins you can perform on the **rna\_host\_third\_party\_vuln** table.

*Table 6-45 rna\_host\_third\_party\_vuln Joins*

| You can join this table on | And                                 |
|----------------------------|-------------------------------------|
| host_id                    | rna_host.host_id                    |
|                            | rna_host_attribute.host_id          |
|                            | rna_host_protocol.host_id           |
|                            | rna_host_os_vulns.host_id           |
|                            | application_host_map.host_id        |
|                            | rna_host_client_app.host_id         |
|                            | rna_host_client_app_payload.host_id |
|                            | rna_host_ioc_state.host_id          |
|                            | rna_host_ip_map.host_id             |
|                            | rna_host_mac_map.host_id            |
|                            | rna_host_os.host_id                 |
|                            | rna_host_sensor.host_id             |
|                            | rna_host_service.host_id            |
|                            | rna_host_service_banner.host_id     |
|                            | rna_host_service_info.host_id       |
|                            | rna_host_service_payload.host_id    |
|                            | rna_host_service_vulns.host_id      |

Ι

#### <span id="page-49-3"></span>**rna\_host\_third\_party\_vuln Sample Query**

The following query returns information about the third party vulnerabilities for host with host\_id of 8.

```
SELECT host_id, third_party_vuln_id, name, description, source, invalid 
FROM rna_host_third_party_vuln 
WHERE HEX(host_id) = "00000000000000000000000000000008";
```
# <span id="page-49-0"></span>**rna\_host\_third\_party\_vuln\_bugtraq\_id**

The **rna\_host\_third\_party\_vuln\_bugtraq\_id** table contains information on the third-party vulnerabilities that are mapped to vulnerabilities in the Bugtraq database and also associated with hosts in your monitored network. Note that the third-party vulnerability data in this table is imported via the host input feature.

For more information, see the following sections:

- **•** [rna\\_host\\_third\\_party\\_vuln\\_bugtraq\\_id Fields, page 6-50](#page-49-4)
- **•** [rna\\_host\\_third\\_party\\_vuln\\_bugtraq\\_id Joins, page 6-51](#page-50-1)
- **•** [rna\\_host\\_third\\_party\\_vuln\\_bugtraq\\_id Sample Query, page 6-51](#page-50-2)

## <span id="page-49-4"></span>**rna\_host\_third\_party\_vuln\_bugtraq\_id Fields**

The following table describes the fields you can access in the **rna\_host\_third\_party\_vuln\_bugtraq\_id** table.

<span id="page-49-2"></span><span id="page-49-1"></span>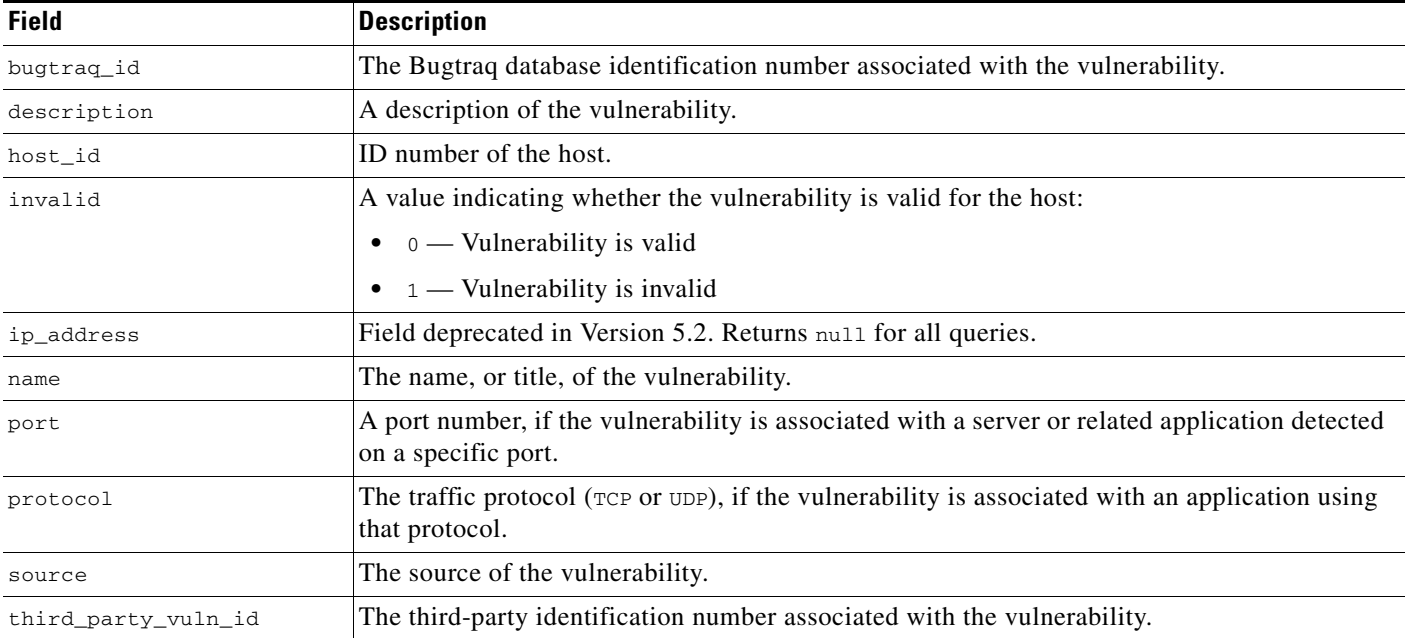

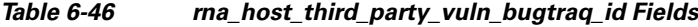

#### **rna\_host\_third\_party\_vuln\_cve\_id**

### <span id="page-50-1"></span>**rna\_host\_third\_party\_vuln\_bugtraq\_id Joins**

The following table describes the joins you can perform on the **rna\_host\_third\_party\_vuln\_bugtraq\_id** table.

*Table 6-47 rna\_host\_third\_party\_vuln\_bugtraq\_id Joins*

| You can join this table on | And                                 |
|----------------------------|-------------------------------------|
| bugtraq_id                 | rna_vuln.bugtraq_id                 |
|                            | rna_vuln.rna_vuln_id                |
|                            | rna_host_os_vulns.rna_vuln_id       |
|                            | rna_host_service_vulns.rna_vuln_id  |
| host id                    | rna_host.host_id                    |
|                            | rna_host_attribute.host_id          |
|                            | rna_host_protocol.host_id           |
|                            | rna_host_os_vulns.host_id           |
|                            | application_host_map.host_id        |
|                            | rna_host_client_app.host_id         |
|                            | rna_host_client_app_payload.host_id |
|                            | rna_host_ioc_state.host_id          |
|                            | rna_host_ip_map.host_id             |
|                            | rna_host_mac_map.host_id            |
|                            | rna_host_os.host_id                 |
|                            | rna_host_sensor.host_id             |
|                            | rna_host_service.host_id            |
|                            | rna_host_service_banner.host_id     |
|                            | rna_host_service_info.host_id       |
|                            | rna_host_service_payload.host_id    |
|                            | rna_host_service_vulns.host_id      |
|                            |                                     |

### <span id="page-50-2"></span>**rna\_host\_third\_party\_vuln\_bugtraq\_id Sample Query**

The following query returns the BugTraq vulnerabilities for the host with  $host\_id$  of 8. SELECT host\_id, third\_party\_vuln\_id, bugtraq\_id, name, description, source, invalid FROM rna\_host\_third\_party\_vuln\_bugtraq\_id WHERE HEX(host\_id) = "00000000000000000000000000000008";

# <span id="page-50-0"></span>**rna\_host\_third\_party\_vuln\_cve\_id**

 $\mathbf I$ 

The **rna\_host\_third\_party\_vuln\_cve\_id** table contains information on the third-party vulnerabilities that are mapped to vulnerabilities in MITRE's CVE database and also associated with the hosts in your monitored network. Note that this table contains third-party vulnerability data imported via the host input feature.

For more information, see the following sections:

- **•** [rna\\_host\\_third\\_party\\_vuln\\_cve\\_id Fields, page 6-52](#page-51-2)
- **•** [rna\\_host\\_third\\_party\\_vuln\\_cve\\_id Joins, page 6-52](#page-51-3)

 $\mathbf I$ 

**•** [rna\\_host\\_third\\_party\\_vuln\\_cve\\_id Sample Query, page 6-53](#page-52-1)

# <span id="page-51-2"></span>**rna\_host\_third\_party\_vuln\_cve\_id Fields**

The following table describes the fields you can access in the **rna\_host\_third\_party\_vuln\_cve\_id** table.

*Table 6-48 rna\_host\_third\_party\_vuln\_cve\_id Fields*

<span id="page-51-1"></span><span id="page-51-0"></span>

| <b>Field</b>        | <b>Description</b>                                                                                                    |
|---------------------|----------------------------------------------------------------------------------------------------|
| cve_id              | The identification number associated with the vulnerability in MITRE's CVE database.                                    |
| description         | A description of the vulnerability.                                                                                     |
| host_id             | ID number of the host.                                                                                                  |
| invalid             | A value indicating whether the vulnerability is valid for the host:                                                     |
|                     | 0 — Vulnerability is valid                                                                                              |
|                     | • $1$ — Vulnerability is invalid                                                                                        |
| ip_address          | Field deprecated in Version 5.2. Returns null for all queries.                                                          |
| name                | The name, or title, of the vulnerability.                                                                               |
| port                | A port number, if the vulnerability is associated with a server or related application detected<br>on a specific port.  |
| protocol            | The traffic protocol ( $TCP$ or $UDP$ ), if the vulnerability is associated with an application using<br>that protocol. |
| source              | The source of the vulnerability.                                                                                        |
| third_party_vuln_id | The identification number associated with the vulnerability.                                                            |

## <span id="page-51-3"></span>**rna\_host\_third\_party\_vuln\_cve\_id Joins**

The following table describes the joins you can perform on the **rna\_host\_third\_party\_vuln\_cve\_id** table.

| You can join this table on | And                                 |
|----------------------------|-------------------------------------|
| cve_id                     | rna_vuln.bugtraq_id                 |
|                            | rna vuln.rna vuln id                |
|                            | rna_host_os_vulns.rna_vuln_id       |
|                            | rna_host_service_vulns.rna_vuln_id  |
| host_id                    | rna host. host id                   |
|                            | rna_host_attribute.host_id          |
|                            | rna_host_protocol.host_id           |
|                            | rna_host_os_vulns.host_id           |
|                            | application_host_map.host_id        |
|                            | rna_host_client_app.host_id         |
|                            | rna_host_client_app_payload.host_id |
|                            | rna_host_ioc_state.host_id          |
|                            | rna_host_ip_map.host_id             |
|                            | rna_host_mac_map.host_id            |
|                            | rna_host_os.host_id                 |
|                            | rna host sensor host id             |
|                            | rna_host_service.host_id            |
|                            | rna_host_service_banner.host_id     |
|                            | rna_host_service_info.host_id       |
|                            | rna_host_service_payload.host_id    |
|                            | rna_host_service_vulns.host_id      |

*Table 6-49 rna\_host\_third\_party\_vuln\_cve\_id Joins*

### <span id="page-52-1"></span>**rna\_host\_third\_party\_vuln\_cve\_id Sample Query**

The following query returns the CVE vulnerabilities for the host with host\_id of 8.

SELECT host\_id, third\_party\_vuln\_id, cve\_id, name, description, source, invalid

FROM rna\_host\_third\_party\_vuln\_cve\_id

WHERE HEX(host\_id) = "00000000000000000000000000000008";

# <span id="page-52-0"></span>**rna\_host\_third\_party\_vuln\_rna\_id**

 $\mathbf I$ 

The **rna\_host\_third\_party\_vuln\_rna\_id** table contains information on third-party vulnerabilities that are mapped to vulnerabilities in the Firepower System vulnerability database (VDB) and also associated with hosts in your monitored network. Note that the third-party vulnerability data in this table is imported via the host input feature.

For more information, see the following sections:

- **•** [rna\\_host\\_third\\_party\\_vuln\\_rna\\_id Fields, page 6-54](#page-53-2)
- **•** [rna\\_host\\_third\\_party\\_vuln\\_rna\\_id Joins, page 6-54](#page-53-3)
- **•** [rna\\_host\\_third\\_party\\_vuln\\_rna\\_id Sample Query, page 6-55](#page-54-1)

 $\mathbf I$ 

## <span id="page-53-2"></span>**rna\_host\_third\_party\_vuln\_rna\_id Fields**

The following table describes the fields you can access in the **rna\_host\_third\_party\_vuln\_rna\_id** table.

*Table 6-50 rna\_host\_third\_party\_vuln\_rna\_id Fields*

<span id="page-53-0"></span>

| <b>Field</b>        | <b>Description</b>                                                                                                    |
|---------------------|----------------------------------------------------------------------------------------------------|
| description         | A description of the vulnerability.                                                                                     |
| host_id             | ID number of the host.                                                                                                  |
| invalid             | A value indicating whether the vulnerability is valid for the host:                                                     |
|                     | $\bullet$ 0 — Vulnerability is valid                                                                                    |
|                     | • $1$ — Vulnerability is invalid                                                                                        |
| ip_address          | Field deprecated in Version 5.2. Returns mult for all queries.                                                          |
| name                | The name, or title, of the vulnerability.                                                                               |
| port                | A port number, if the vulnerability is associated with a server or related application detected<br>on a specific port.  |
| protocol            | The traffic protocol ( $TCP$ or $UDP$ ), if the vulnerability is associated with an application using<br>that protocol. |
| rna_vuln_id         | The vulnerability identification number that Cisco uses to track the vulnerability.                                     |
| source              | The source of the vulnerability.                                                                                        |
| third_party_vuln_id | The identification number associated with the vulnerability.                                                            |

## <span id="page-53-3"></span><span id="page-53-1"></span>**rna\_host\_third\_party\_vuln\_rna\_id Joins**

The following table describes the joins you can perform on the **rna\_host\_third\_party\_vuln\_rna\_id** table.

| You can join this table on | And                                 |
|----------------------------|-------------------------------------|
| rna_vuln_id                | rna_vuln.bugtraq_id                 |
|                            | rna_vuln.rna_vuln_id                |
|                            | rna_host_os.rna_vuln_id             |
|                            | rna_host_service_vulns.rna_vuln_id  |
| host_id                    | rna_host.host_id                    |
|                            | rna_host_attribute.host_id          |
|                            | rna_host_protocol.host_id           |
|                            | rna_host_os_vulns.host_id           |
|                            | application_host_map.host_id        |
|                            | rna_host_client_app.host_id         |
|                            | rna_host_client_app_payload.host_id |
|                            | rna_host_ioc_state.host_id          |
|                            | rna_host_ip_map.host_id             |
|                            | rna_host_mac_map.host_id            |
|                            | rna_host_os.host_id                 |
|                            | rna_host_sensor.host_id             |
|                            | rna_host_service.host_id            |
|                            | rna_host_service_banner.host_id     |
|                            | rna_host_service_info.host_id       |
|                            | rna_host_service_payload.host_id    |
|                            | rna_host_service_vulns.host_id      |

*Table 6-51 rna\_host\_third\_party\_vuln\_rna\_id Joins*

## <span id="page-54-1"></span>**rna\_host\_third\_party\_vuln\_rna\_id Sample Query**

The following query returns all third party vulnerabilities with VDB IDs for the host with host\_id of 8. SELECT host\_id, third\_party\_vuln\_id, rna\_vuln\_id, name, description, source, invalid FROM rna\_host\_third\_party\_vuln\_rna\_id WHERE HEX(host\_id) = "00000000000000000000000000000008";

## <span id="page-54-0"></span>**rna\_vuln**

The **rna\_vuln** table contains information on the vulnerabilities in the Cisco VDB.

For more information, see the following sections:

- **•** [rna\\_vuln Fields, page 6-55](#page-54-2)
- **•** [rna\\_vuln Joins, page 6-57](#page-56-1)
- **•** [rna\\_vuln Sample Query, page 6-57](#page-56-2)

### <span id="page-54-2"></span>**rna\_vuln Fields**

 $\mathbf I$ 

The following table describes the fields you can access in the **rna\_vuln** table.

H

 $\mathsf I$ 

#### *Table 6-52 rna\_vuln Fields*

<span id="page-55-0"></span>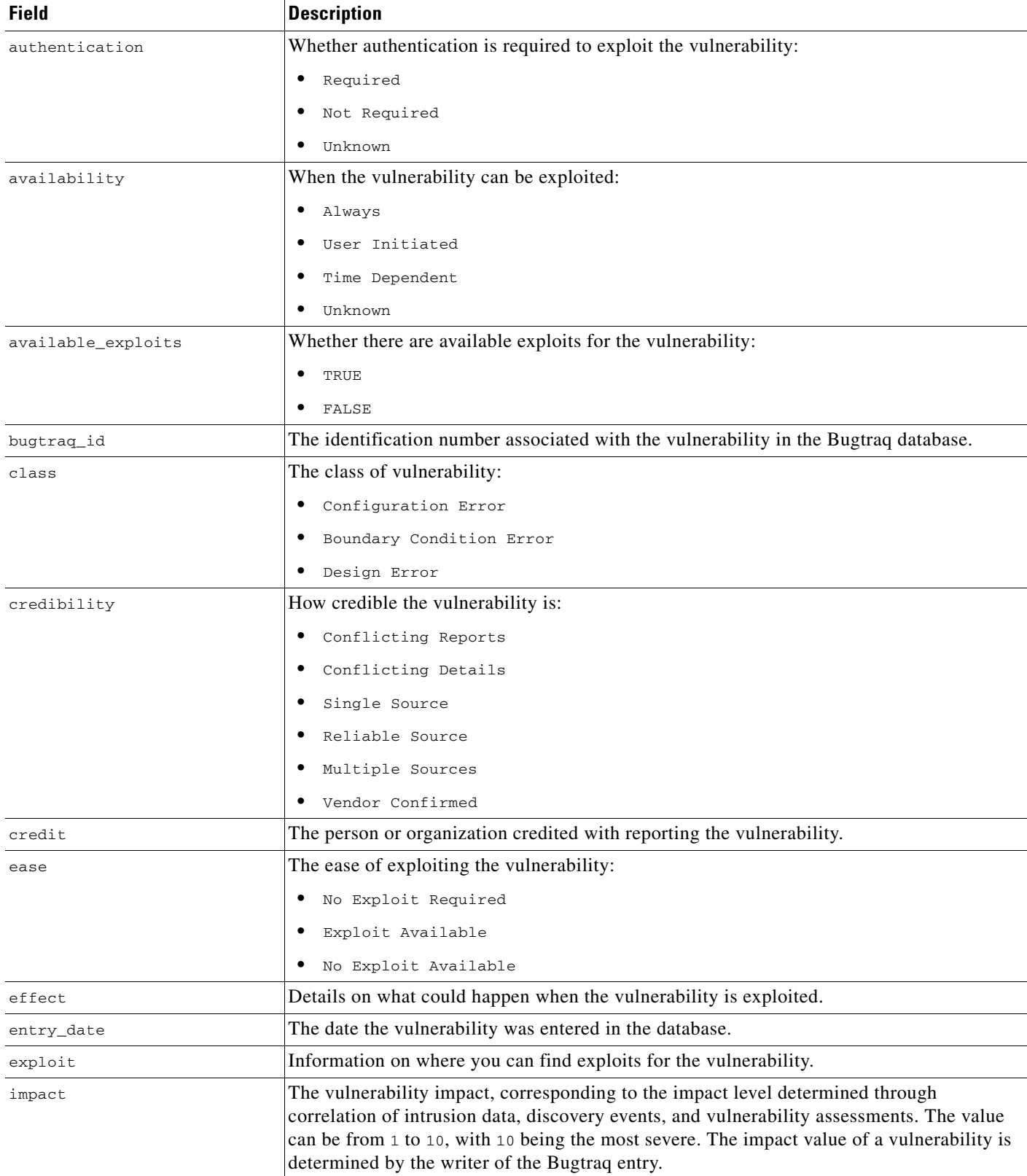

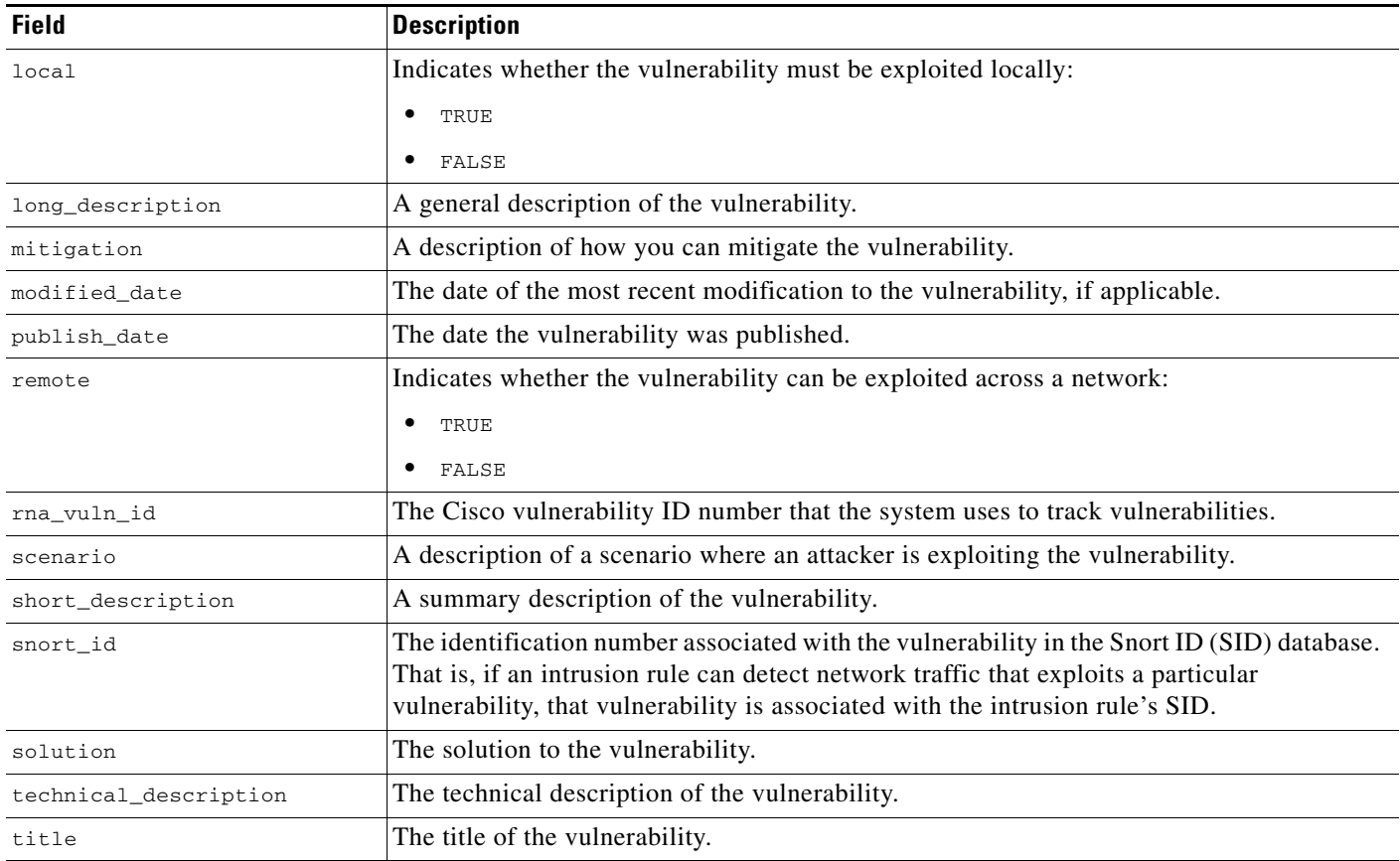

#### *Table 6-52 rna\_vuln Fields (continued)*

### <span id="page-56-1"></span><span id="page-56-0"></span>**rna\_vuln Joins**

The following table describes the joins you can perform on the **rna\_vuln** table.

#### *Table 6-53 rna\_vuln Joins*

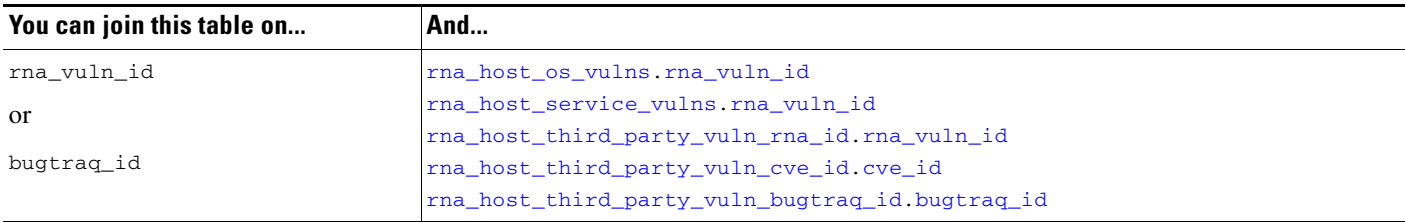

## <span id="page-56-2"></span>**rna\_vuln Sample Query**

 $\sqrt{ }$ 

The following query returns information about up to 25 vulnerabilities. The records are sorted in order of most events generated based on the vulnerability.

SELECT rna\_vuln\_id, bugtraq\_id, snort\_id, title, publish\_date, impact, remote, exploit, long\_description, technical\_description, solution, count(\*) as count

```
FROM rna_vuln
```

```
GROUP BY rna_vuln_id 
ORDER BY rna_vuln_id DESC LIMIT 0, 25;
```
# <span id="page-57-0"></span>**tag\_info**

The **tag\_info** table contains information on the tags that are associated with the applications detected on your network. Note that an application can have multiple associated tags.

For more information, see the following sections:

- **•** [tag\\_info Fields, page 6-58](#page-57-2)
- **•** [tag\\_info Joins, page 6-58](#page-57-3)
- **•** [tag\\_info Sample Query, page 6-58](#page-57-4)

#### <span id="page-57-2"></span>**tag\_info Fields**

The following table describes the fields you can access in the **tag\_info** table.

<span id="page-57-1"></span>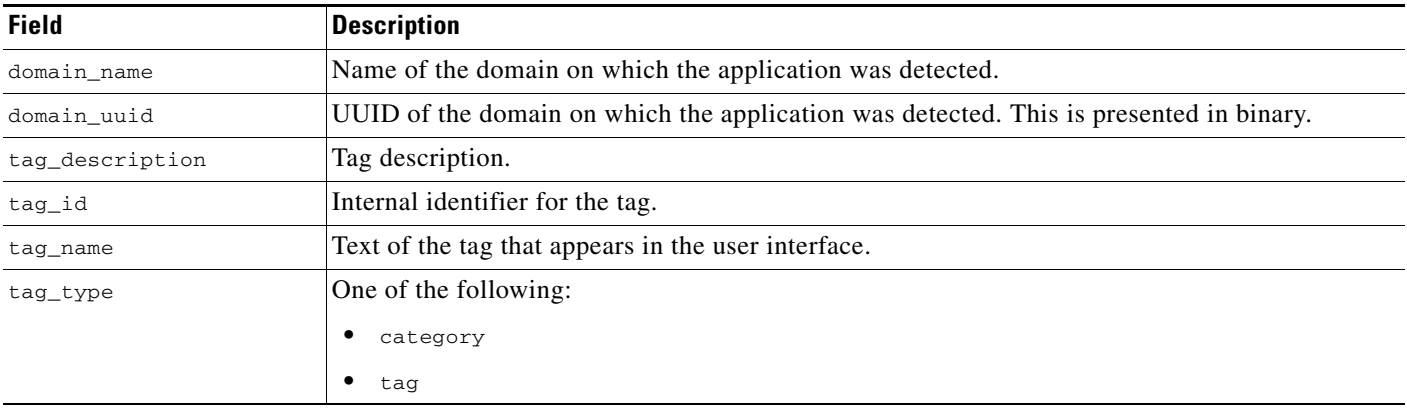

#### *Table 6-54 tag\_info Fields*

#### <span id="page-57-3"></span>**tag\_info Joins**

The following table describes the joins you can perform on the **tag\_info** table.

*Table 6-55 tag\_info Joins*

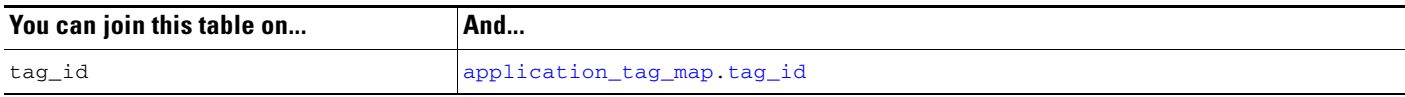

### <span id="page-57-4"></span>**tag\_info Sample Query**

The following query returns the application tag record for a selected tag ID within the Global  $\setminus$  Company B \ Edge domain.

ן

SELECT tag\_id, tag\_name, tag\_type, tag\_description

```
FROM tag_info 
WHERE tag_id="100" AND domain_name= "Global \ Company B \ Edge";
```
# <span id="page-58-0"></span>**url\_categories**

The **url\_categories** table lists the categories that characterize URLs requested by hosts in your monitored network.

For more information, see the following sections:

- **•** [url\\_categories Fields, page 6-59](#page-58-2)
- **•** [url\\_categories Joins, page 6-59](#page-58-3)
- **•** [url\\_categories Sample Query, page 6-59](#page-58-4)

#### <span id="page-58-2"></span>**url\_categories Fields**

The following table describes the fields in the **url\_categories** table.

#### *Table 6-56 url\_categories Fields*

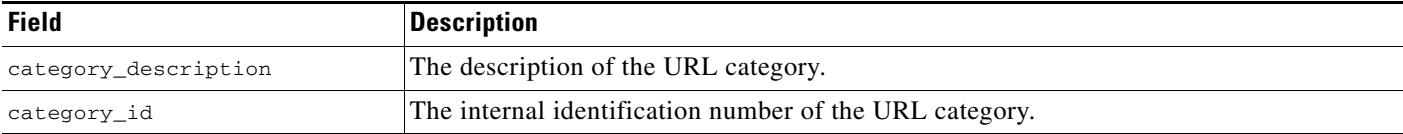

#### <span id="page-58-3"></span>**url\_categories Joins**

You cannot perform joins on the **url\_categories** table.

#### <span id="page-58-4"></span>**url\_categories Sample Query**

The following query returns a category record for the selected category ID.

```
SELECT category_id, category_description 
FROM url_categories 
WHERE category_id="1";
```
# <span id="page-58-1"></span>**url\_reputations**

 $\mathbf I$ 

The **url\_reputations** table lists the reputations that characterize URLs requested by hosts in your monitored request.

For more information, see the following sections:

- **•** [url\\_reputations Fields, page 6-60](#page-59-1)
- **•** [url\\_reputations Joins, page 6-60](#page-59-2)

ו

**•** [url\\_reputations Sample Query, page 6-60](#page-59-3)

### <span id="page-59-1"></span>**url\_reputations Fields**

The following table describes the fields in the **url\_reputations** table.

*Table 6-57 url\_reputations Fields*

| Field                  | Description                                               |
|------------------------|-----------------------------------------------------------|
| reputation_description | The description of the reputation.                        |
| reputation_id          | An internal identification number for the URL reputation. |

#### <span id="page-59-2"></span>**url\_reputations Joins**

You cannot perform joins on the **url\_reputations** table.

## <span id="page-59-3"></span>**url\_reputations Sample Query**

The following query returns URL reputation information for a reputation ID.

```
SELECT reputation_id, reputation_description 
FROM url_reputations 
WHERE reputation_id="1";
```
# <span id="page-59-0"></span>**user\_ipaddr\_history**

The **user\_ipaddr\_history** table contains information on user activity for a particular host in your monitored network.

For more information, see the following sections:

- **•** [user\\_ipaddr\\_history Fields, page 6-60](#page-59-4)
- **•** [user\\_ipaddr\\_history Joins, page 6-61](#page-60-1)
- **•** [user\\_ipaddr\\_history Sample Query, page 6-62](#page-61-0)

#### <span id="page-59-4"></span>**user\_ipaddr\_history Fields**

The following table describes the fields you can access in the **user\_ipaddr\_history** table.

#### *Table 6-58 user\_ipaddr\_history Fields*

<span id="page-60-0"></span>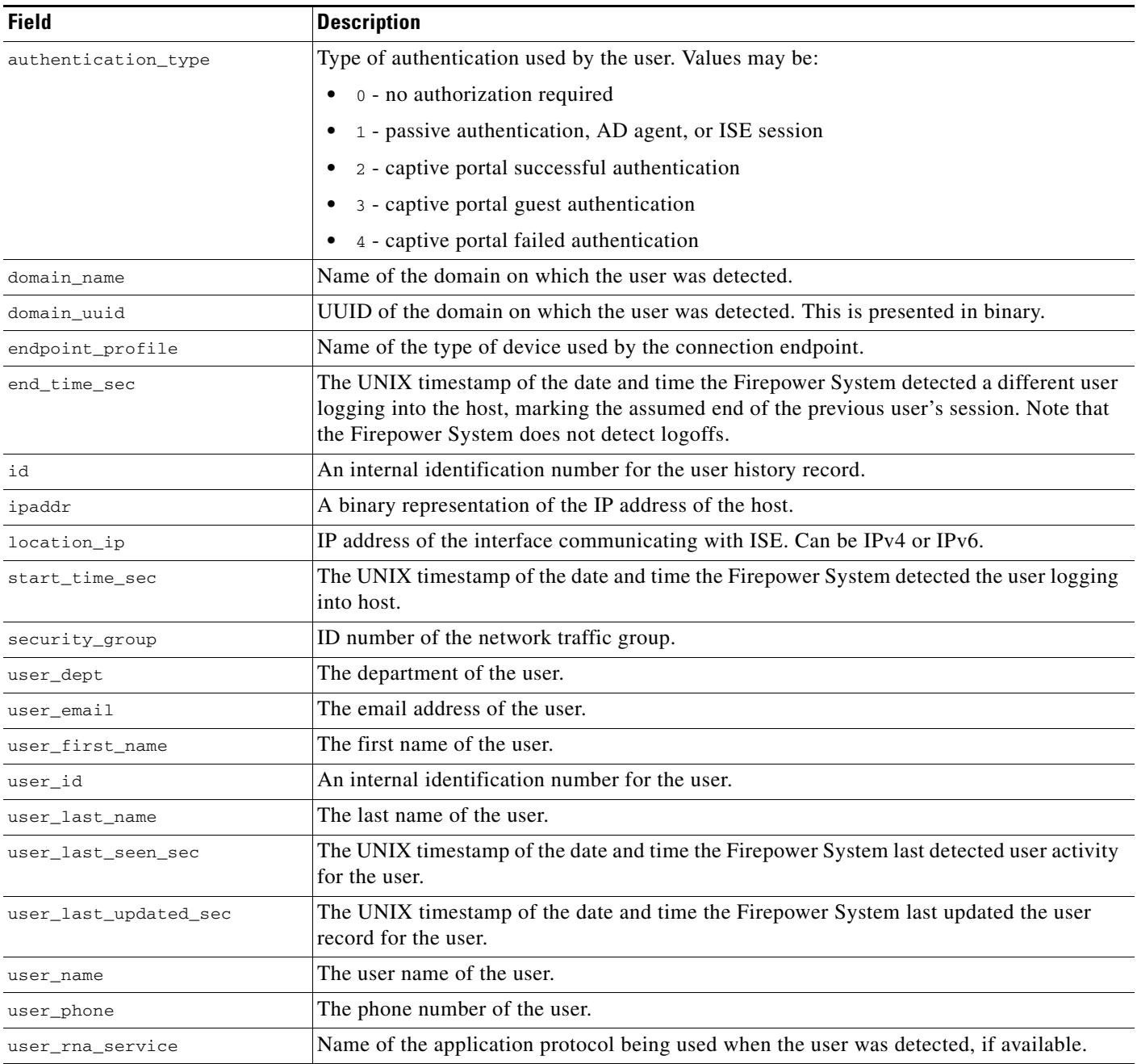

## <span id="page-60-1"></span>**user\_ipaddr\_history Joins**

 $\mathbf{I}$ 

The following table describes the joins you can perform on the **user\_ipaddr\_history** table.

1

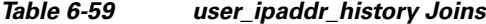

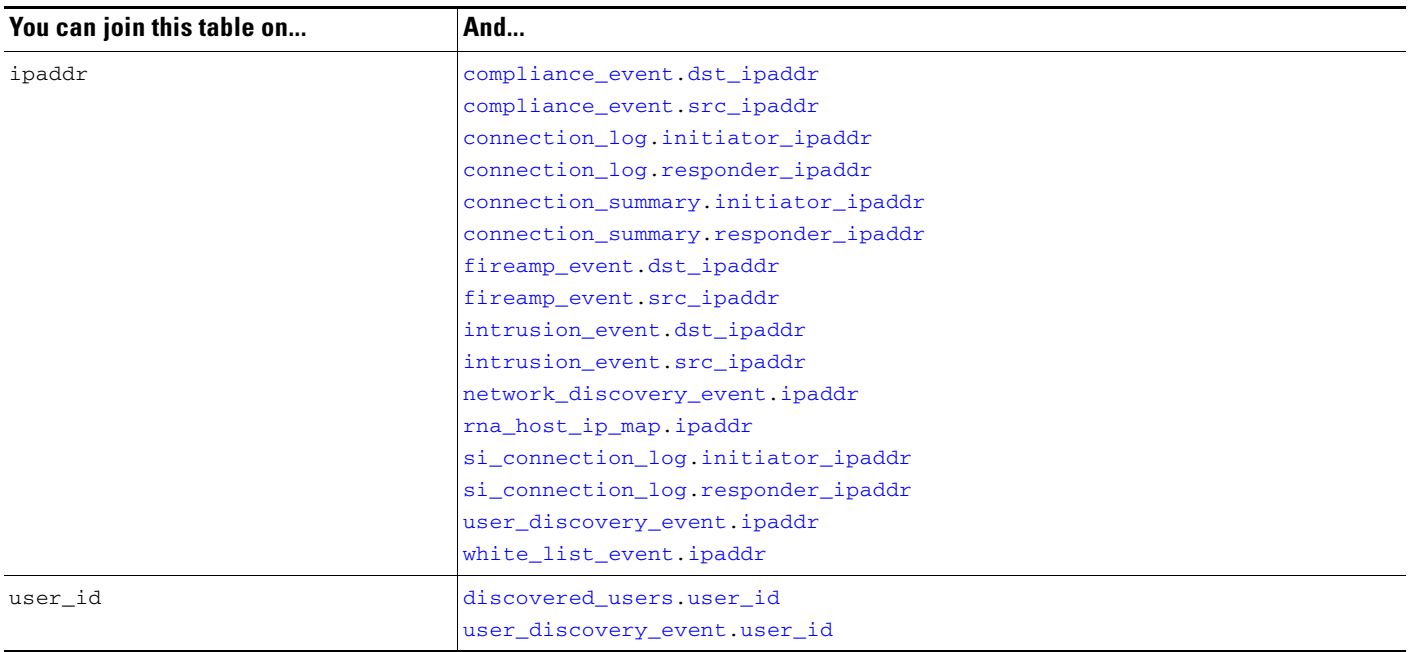

## <span id="page-61-0"></span>**user\_ipaddr\_history Sample Query**

The following query returns all user activity records for the selected IP address after the specified start timestamp.

```
SELECT ipaddr, start_time_sec, end_time_sec, user_name, user_rna_service, 
user_last_seen_sec, user_last_updated_sec
```
FROM user\_ipaddr\_history

WHERE HEX(ipaddr) = "00000000000000000000FFFF0A0A0A04" AND start\_time\_sec >= UNIX\_TIMESTAMP("2011-10-01 00:00:00");